## 卒業論文

# ニューラルネットワークを用いた 複屈折影響下における鏡の姿勢制御

東京工業大学理学院物理学系 宗宮研究室

竹下 賢徳

2024/02/13

概要

日本に建設された重力波検出器である KAGRA には実効的な光路長を伸ばし微弱な重力波 信号を捉えるために、Fabry-Perot 共振器が導入されている。共振器に使用される鏡にはサ ファイア鏡が用いられている。このサファイアには複屈折という性質があり、現在作成された 鏡には非一様な複屈折の存在が確認されている。非一様な複屈折が検出器に与える影響とし て、鏡の角度制御の問題がある。複屈折の非一様性により、光が鏡に当たる位置によって光の 強度が変化する。これが制御信号に影響を与え、感度を制限する可能性が指摘されている。本 研究の目的は、非一様な複屈折の影響を減らし、検出の妨げとならない程度の精度で鏡の姿勢 制御を可能とする手法を確立することである。

本論文で提案する手法は、分割フォトディテクタの情報からニューラルネットワークで鏡の 角度を予測し、その情報をもとに姿勢制御を行うというものである。今回は複数の条件下でそ れぞれのニューラルネットワークモデルを構築し、異なる制御法との比較を行った。

# 目次

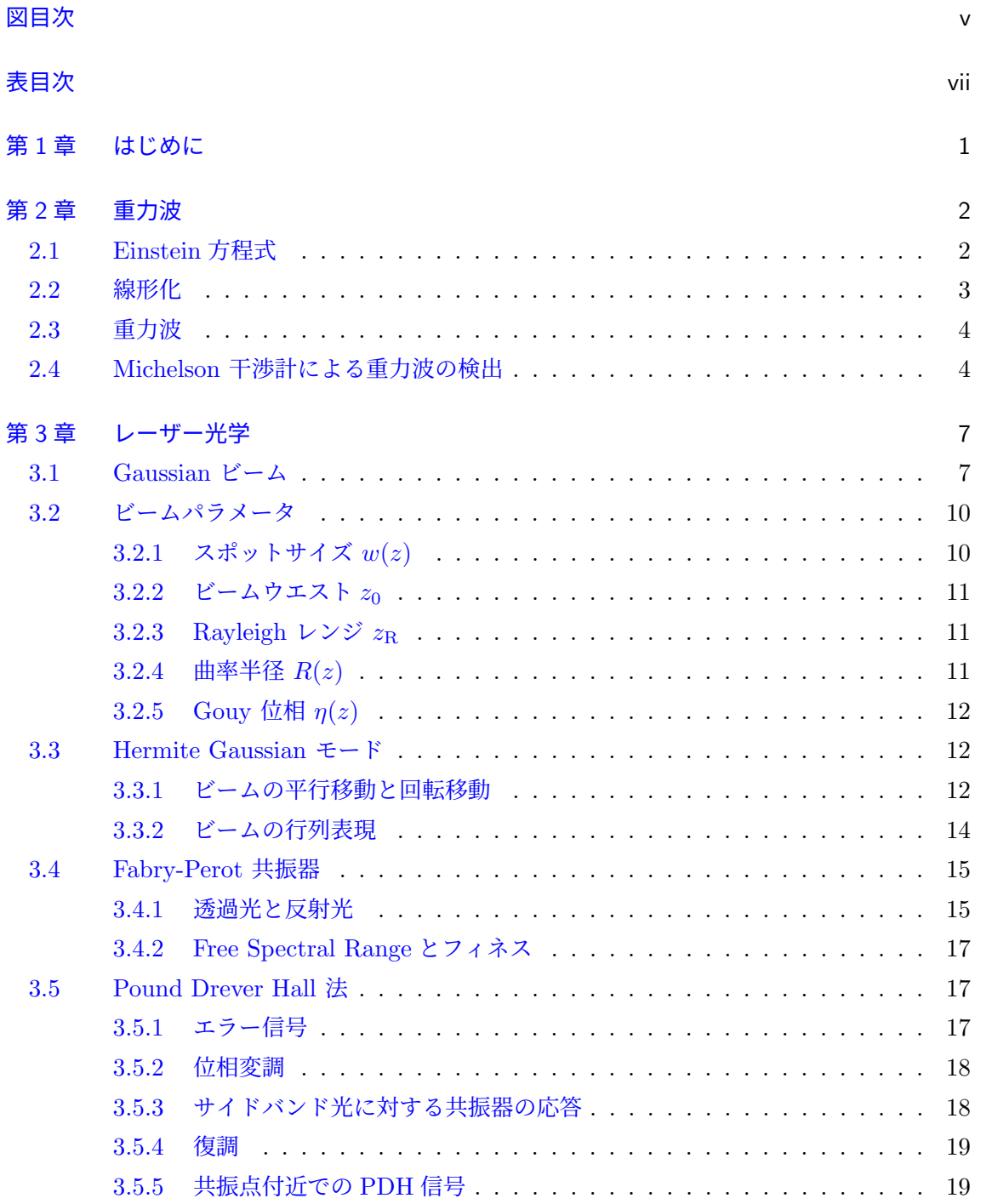

![](_page_3_Picture_334.jpeg)

#### 第 8 章 ・ 結論 インタン しょうしょう しょうしょう しょうしょう しょうしょう しょうしょう りょうしょう

![](_page_4_Picture_59.jpeg)

<span id="page-5-0"></span>![](_page_5_Picture_0.jpeg)

![](_page_5_Picture_299.jpeg)

![](_page_6_Picture_44.jpeg)

# <span id="page-7-0"></span>表目次

![](_page_7_Picture_48.jpeg)

## <span id="page-8-0"></span>第 1 章

## はじめに

重力波とは時空の歪みが光速で伝播する現象である。その振幅は非常に小さいため直接的な 検出を行うことは難しく、一般相対論によりその存在が予言されてから約 100 年間検出さな かった。2015 年 9 月 14 日にアメリカの重力波検出器 LIGO によって、初めて重力波が直接 検出された [[1](#page-64-1)]。重力波検出器の基本的な原理は Michelson 干渉計である。この装置を用いる と時空の歪みは光の位相の変化として検出される。LIGO や日本に建設された重力波検出器 KAGRA などでは Michelson 干渉計の光路に Fabry-Perot 共振器を導入することで干渉計の 実質的な光路を伸ばし、重力波の信号を増幅させている。微弱な信号である重力波はノイズに 弱く、発生するノイズを減らすためにも検出器の制御の精度を向上させることは重要である。

本論文では共振器の鏡の姿勢制御に対して焦点を当てる。鏡の傾きや位置のずれは共振器内 部のレーザーに高次モードを生み出し、ノイズとして感度に影響を与えることがある。した がって、感度に影響を与えない程度まで鏡の姿勢制御の精度を上げることは重力波検出にとっ て重要である。更に、KAGRA では一軸性結晶であるサファイアで作られた鏡に起因する非一 様な複屈折の問題が存在する。これは、レーザー光のゆらぎにより鏡の姿勢制御の信号に影響 を与え、その精度を低下させる。

ドイツに建設された重力波検出器 GEO600 では機械学習を用いた制御を導入することで感 度を向上させたという研究結果が報告されている [\[2\]](#page-64-2)。本研究でもニューラルネットワークを 用いた制御のシミュレーションを行うことで、非一様な複屈折の影響下における制御の精度を 向上させることを目的とする。当研究室における先行研究ではニューラルネットワークの分類 モデルを用いた手法が提案された [[3](#page-64-3)]。本論文では回帰モデルによる制御を試みた。また、当 研究室において別の手法で非一様な複屈折の影響を軽減するために提案され、現在も並行して 研究が進められている線形制御 [[4](#page-64-4)] との比較を行った。

本論文の構成は以下の通りである。第 [2](#page-9-0) 章では、一般相対性理論に基づいた重力波の表 式を導き、Michelson 干渉計の応答を確認する。第 [3](#page-14-0) 章では、Maxwell 方程式から始まり、 Fabry-Perot 共振器における角度制御の手法である Wave Front Sensing 法の原理まで導出す る。第 [4](#page-31-0) 章では、KAGRA で用いられるサファイア鏡に存在する複屈折性の理論について述 べる。第 [5](#page-36-0) 章では、本研究で用いたニューラルネットワークにおける各手法の理論について述 べる。第 [6](#page-41-0) 章では、本研究で行った手順について記述し、第 [7](#page-48-0) 章で実際に実験を行った結果を 示し、その考察を記す。最後に第 [8](#page-55-0) 章で本研究の結論をまとめ、今後の課題について述べる。

## <span id="page-9-0"></span>第 2 章

## 重力波

重力波はアインシュタインが提唱した一般相対論から記述される物理現象である。ここでは 一般相対論を用いて重力波を導出し、Michelson 干渉計の応答を概算する。

## <span id="page-9-1"></span>2.1 Einstein 方程式

 $4 \times \pi$ 座標上での点を  $x^{\mu} = (-ct, x, y, z)$  とする。4 次元座標上の異なる 2 点、 $x^{\mu}$  と  $x^{\mu}$  + d $x^{\mu}$  の間の線素を計量テンソル *g<sub>μν</sub>* を用いて、

$$
ds^2 = g_{\mu\nu} dx^{\mu} dx^{\nu}
$$
 (2.1)

と表す事ができる。重力場のない平坦な空間 (Minkowski 空間) において計量テンソルは Minkowski 計量 *ηµν* と呼ばれ以下のように表される。

$$
\eta_{\mu\nu} = \begin{pmatrix} -1 & 0 & 0 & 0 \\ 0 & 1 & 0 & 0 \\ 0 & 0 & 1 & 0 \\ 0 & 0 & 0 & 1 \end{pmatrix}
$$
 (2.2)

また重力場のある空間において計量テンソルは Einstein 方程式

<span id="page-9-2"></span>
$$
R_{\mu\nu} - \frac{1}{2}g_{\mu\nu}R = \frac{8\pi G}{c^4}T_{\mu\nu}
$$
\n(2.3)

に従う。ここで、*Tµν* はエネルギー運動量テンソル、*G* は重力定数、*c* は光速。Christoffel 記 号 Γ<sup>μ</sup>νλ、Riemann テンソル *R*<sup>μ</sup>ναβ、Ricci テンソル *R<sub>μν</sub>、*Ricci スカラー *R* はそれぞれ、

$$
\Gamma^{\mu}{}_{\nu\lambda} \equiv \frac{1}{2} g^{\mu\alpha} (\partial_{\lambda} g_{\alpha\nu} + \partial_{\nu} g_{\alpha\lambda} - \partial_{\alpha} g_{\nu\lambda}) \tag{2.4}
$$

$$
R^{\mu}{}_{\nu\alpha\beta} \equiv \partial_{\alpha}\Gamma^{\mu}{}_{\nu\beta} - \partial_{\beta}\Gamma^{\mu}{}_{\nu\alpha} + \Gamma^{\mu}{}_{\gamma\alpha}\Gamma^{\gamma}{}_{\nu\beta} - \Gamma^{\mu}{}_{\gamma\beta}\Gamma^{\gamma}{}_{\nu\alpha}
$$
(2.5)

$$
R_{\mu\nu} \equiv R^{\alpha}{}_{\mu\alpha\nu} \tag{2.6}
$$

$$
R \equiv R^{\mu}{}_{\mu} \tag{2.7}
$$

のように定義される。

### <span id="page-10-0"></span>2.2 線形化

弱い重力場における計量テンソル *gµν* を、Minkowski 計量 *ηµν* と摂動項 *hµν* の線形和で近 似する。

$$
g_{\mu\nu} = \eta_{\mu\nu} + h_{\mu\nu} \tag{2.8}
$$

ここで、 $|g_{\mu\nu}| \ll 1$  である。*h<sub>μν</sub>* の 1 次までの範囲では、Christoffel 記号 Γ<sup>μ</sup><sub>νλ</sub>、Ricci テンソ ル *Rµν*、Ricci スカラー *R* はそれぞれ、

$$
\Gamma^{\mu}{}_{\nu\lambda} \simeq \frac{1}{2} \eta^{\mu\alpha} (\partial_{\lambda} h_{\alpha\nu} + \partial_{\nu} h_{\alpha\lambda} - \partial_{\alpha} h_{\nu\lambda})
$$
\n(2.9)

$$
R_{\mu\nu} \simeq \frac{1}{2} \eta^{\alpha\beta} (\partial_{\mu} \partial_{\alpha} h_{\beta\nu} + \partial_{\nu} \partial_{\beta} h_{\mu\alpha} - \partial_{\alpha} \partial_{\beta} h_{\mu\nu} - \partial_{\mu} \partial_{\nu} h_{\beta\alpha}) \tag{2.10}
$$

$$
R \simeq \partial_{\mu}\partial_{\nu}h^{\mu\nu} - \Box h \tag{2.11}
$$

のように近似できる。ここで、

$$
\Box \equiv \eta^{\nu\mu} \partial_{\mu} \partial_{\nu} \tag{2.12}
$$

$$
h \equiv \eta^{\mu\nu} h_{\mu\nu} \tag{2.13}
$$

と定義した。新たに以下を定義する。

$$
\bar{h}_{\mu\nu} \equiv h_{\mu\nu} - \frac{1}{2} \eta_{\mu\nu} h \tag{2.14}
$$

$$
\bar{h} \equiv \eta^{\mu\nu} \bar{h}_{\mu\nu} \tag{2.15}
$$

これを用いると、式 ([2.3\)](#page-9-2) の左辺は、

$$
R_{\mu\nu} - \frac{1}{2}g_{\mu\nu}R = \frac{1}{2}(\partial_{\mu}\partial^{\lambda}\bar{h}_{\nu\lambda} + \partial_{\nu}\partial^{\lambda}\bar{h}_{\mu\lambda} - \Box \bar{h}_{\mu\nu} - g_{\mu\nu}\partial_{\alpha}\partial_{\beta}\bar{h}_{\alpha\beta})
$$
(2.16)

となる。ここでゲージ条件として、Lorentz ゲージ

<span id="page-10-2"></span>
$$
\partial_{\nu}\bar{h}^{\mu\nu} = 0 \tag{2.17}
$$

を課すと、Einstein 方程式 [\(2.3](#page-9-2)) は、

$$
\Box \bar{h}_{\mu\nu} = -\frac{16\pi G}{c^4} T_{\mu\nu} \tag{2.18}
$$

となる。特に、真空中においてエネルギーテンソルは *Tµν* = 0 であるので真空中の Einstein 方程式は

<span id="page-10-1"></span>
$$
\Box \bar{h}_{\mu\nu} = 0 \tag{2.19}
$$

となる。

### <span id="page-11-0"></span>2.3 重力波

真空中の Einstein 方程式 [\(2.19\)](#page-10-1) は波動方程式となっている。波動方程式の解として次の平 面波を考える。

<span id="page-11-2"></span>
$$
\bar{h}_{\mu\nu} = A_{\mu\nu} \exp(ik_{\alpha} x^{\alpha}) \tag{2.20}
$$

この平面波が Lorentz ゲージ条件 ([2.17](#page-10-2)) かつ真空中の Einstein 方程式 [\(2.19\)](#page-10-1) を満たすに条 件は、

$$
A_{\mu\lambda}k^{\lambda} = 0\tag{2.21}
$$

$$
k_{\lambda}k^{\lambda} = 0 \tag{2.22}
$$

である。更に、次のトランスバース・トレースレスゲージを課す。

$$
\begin{cases} \bar{h}_{\mu 0} = 0\\ \bar{h} = 0 \end{cases}
$$
\n(2.23)

このとき、重力波の進行方向を z 軸にとると式 ([2.20](#page-11-2)) は、

$$
\bar{h}_{\mu\nu} = \begin{pmatrix} 0 & 0 & 0 & 0 \\ 0 & h_+ & h_+ & 0 \\ 0 & h_+ & -h_+ & 0 \\ 0 & 0 & 0 & 0 \end{pmatrix} \exp[ik(ct - z)] \tag{2.24}
$$

となる。*h*<sup>+</sup> <sup>と</sup> *h<sup>×</sup>* はそれぞれ重力波のプラスモード、クロスモードと呼ばれる。このとき線 素 d*s* <sup>2</sup> を考える。

$$
ds^{2} = -(cdt)^{2} + (1 + h_{+} \cos(-\omega t + kz))dx^{2} + (1 - h_{+} \cos(-\omega t + kz)dy^{2}
$$
  
+ 2h<sub>x</sub> cos(-\omega t + kz)dxdy + dz<sup>2</sup> (2.25)

ここで、*h<sup>×</sup>* = 0 のとき線素は、

$$
ds^{2} = -(cdt)^{2} + (1 + h_{+} \cos(-\omega t + kz))dx^{2} + (1 - h_{+} \cos(-\omega t + kz))dy^{2} + dz^{2}
$$
 (2.26)

のようになる。この偏光状態のときは *x* 軸方向に空間が伸びたとき、*y* 軸方向に空間が縮み、  $x$ 軸方向に空間が縮んだときに、 $y$ 軸方向に空間が伸びる。次に  $h_{+} = 0$  のときは、

$$
ds^{2} = -(cdt)^{2} + dx^{2} + dy^{2} + 2h_{x} \cos(-\omega t + kz) dx dy + dz^{2}
$$
 (2.27)

この偏光状態においては x 軸及び y 軸に対して H 傾いた軸で伸び縮みがおこる。重力波によ る自由質点の変化を図 [2.1](#page-12-0) に示す。

### <span id="page-11-1"></span>2.4 Michelson 干渉計による重力波の検出

重力波の空間の歪みを検出するために図 [2.2](#page-13-0) のような Michelson 干渉計が用いられる。ビー ムスプリッタへ以下のような電場が入射するときを考える。

$$
E_{\rm in} = E_0 \exp(i\omega_0 t) \tag{2.28}
$$

<span id="page-12-0"></span>![](_page_12_Figure_1.jpeg)

図 **2.1:** 重力波による自由質点の変化

*x, y* 方向にそれぞれ分離した光がビームスプリッタで合流したときの光の電場は、

$$
E_{\text{out}} = \frac{E_0}{2} (e^{i(-\omega_0 t + \phi_x)} - e^{i(-\omega_0 t + \phi_y)})
$$
\n(2.29)

となる。ここで、*ϕx*、*ϕ<sup>y</sup>* はそれぞれの腕を往復したときに発生する位相の変化。フォトディ テクタで検出される光の強度 *P*out = *|E*out*|* <sup>2</sup> は、

$$
P_{\text{out}} = \frac{1}{2} P_{\text{in}} (1 - \cos(\phi_x - \phi_y))
$$
\n(2.30)

と計算できる。通常、*P*out = 0 となるように調整しておき、重力波により空間が歪んだときの み信号が発生するよう制御する。

ここで、*z* 軸方向からプラスモードの重力波が到来する状況考える。光の速度は任意の慣性 系に対して不変なので、光子が進む微小距離 d*s* は常に 0。*x* 軸方向に進む光を考えると、

<span id="page-12-1"></span>
$$
\left(1 - \frac{1}{2}h(t)\right)cdt = dx\tag{2.31}
$$

である。ここで、重力波の角周波数 Ω を用いて、*h*(*t*) = *h*<sup>+</sup> exp(*−i*Ω*t*) とした。光が干渉計 の *x* 軸方向の腕のながさ *L<sup>x</sup>* を往復するのに要する時間を *δt<sup>x</sup>* とする。式 ([2.31\)](#page-12-1) の両辺を積分 して、

$$
\frac{2L_x}{c} = \int_{t-\delta t_x}^t \left(1 - \frac{1}{2}h(t')\right) dt'
$$
\n(2.32)

すなわち、

$$
\delta t_x \simeq \frac{2L_x}{c} + \frac{1}{2} \int_{t - \frac{2L_x}{c}}^{t} h(t') dt' \tag{2.33}
$$

*y* 軸方向でも同様に、

$$
\delta t_y \simeq \frac{2L_y}{c} + \frac{1}{2} \int_{t - \frac{2L_y}{c}}^{t} h(t') dt' \tag{2.34}
$$

<span id="page-13-1"></span>となる。このとき *x* 軸方向の腕と *y* 軸方向の腕の位相差は、

$$
\delta\phi = \omega_0 (\delta t_x - \delta t_y)
$$
  
= 
$$
\frac{2(L_x - L_y)\omega_0}{c} + \frac{\omega_0}{2} \int_{t - \delta t_x}^t h(t')dt' + \frac{\omega_0}{2} \int_{t - \delta t_y}^t h(t')dt'
$$
  

$$
\approx \frac{2(L_x - L_y)\omega_0}{c} + \omega_0 \int_{t - \frac{2L}{c}}^t h(t')dt'
$$
 (2.35)

のように表される。ここでは *L ≃ L<sup>x</sup> ≃ Ly*、*δtx,y ≃* 2*Lx,y <sup>c</sup>* という近似を行った。式 ([2.35](#page-13-1)) の 第 1 項目は重力波が入射していない場合にも生じる位相差であり、第 2 項目は重力波による位 相差 *δϕ*GW である。*h*(*t*) の逆フーリエ変換

$$
h(t) = \frac{1}{2\pi} \int_{-\infty}^{\infty} h(\Omega) e^{i\Omega t} d\Omega
$$
\n(2.36)

を用いると *δϕ*GW は、

$$
\delta\phi_{\rm GW} = \int_{-\infty}^{\infty} H_{\rm MI}(\Omega) h(\Omega) e^{i\Omega t} d\Omega \qquad (2.37)
$$

$$
H_{\rm MI}(\Omega) = \frac{2\omega_0}{\Omega} \sin\left(\frac{L\Omega}{c}\right) e^{-i\frac{L\Omega}{c}} \tag{2.38}
$$

 $\mathcal{E}$ 書ける。ここで  $H_{\text{MI}}(\Omega)$ は干渉計の重力波に対する周波数応答関数であり、

$$
\frac{L\Omega}{c} = \frac{\pi}{2} \tag{2.39}
$$

を満たすとき感度が最も良くなる。例として、周波数が 100Hz の重力波を検出する際に感度 を最大となる干渉計の腕の長さは 750km である。KAGRA の腕の長さは 3km 程度なので、 [3.4](#page-22-0) 節で紹介するような Fabry-Perot 共振器を用いて実効的な腕の長さを稼いでいる。

<span id="page-13-0"></span>![](_page_13_Figure_11.jpeg)

図 **2.2:** Michelson 干渉計

## <span id="page-14-0"></span>第 3 章

## レーザー光学

微小な空間の歪みである重力波の検出にはレーザー光を用いる。本章では、Fabry-Perot 共 振器の鏡の姿勢制御に必要な知識について記述する。

### <span id="page-14-1"></span>3.1 Gaussian ビーム

まず、以下の真空中の Maxwell 方程式から Gaussian ビームの導出を行う。

$$
\nabla \cdot \mathbf{E} = 0 \tag{3.1}
$$

$$
\nabla \cdot \mathbf{B} = 0 \tag{3.2}
$$

$$
\nabla \times \mathbf{E} = -\frac{\partial \mathbf{B}}{\partial t}
$$
 (3.3)

$$
\nabla \times \mathbf{B} = \frac{1}{c^2} \frac{\partial \mathbf{E}}{\partial t}
$$
 (3.4)

これらより、電場に関する波動方程式は、

<span id="page-14-2"></span>
$$
\left(\nabla^2 - \frac{1}{c^2} \frac{\partial^2}{\partial t^2}\right) \mathbf{E} = 0
$$
\n(3.5)

のように記述される。電場の進行方向を z 軸方向とし、波動方程式 ([3.5\)](#page-14-2) の解として次のよう な平面波解を仮定する。

<span id="page-14-3"></span>
$$
\mathbf{E}(x,t) = u(x,y,z) \exp\{i(\omega_0 t - k_0 z)\}\tag{3.6}
$$

この平面波解 [\(3.6](#page-14-3)) を波動方程式 ([3.5\)](#page-14-2) へ代入する。計算していくと、この波動方程式は *u* に 関する条件として、

$$
\left\{ \left( \frac{\partial^2}{\partial x^2} + \frac{\partial^2}{\partial y^2} + \frac{\partial^2}{\partial z^2} \right) - 2ik_0 \frac{\partial}{\partial z} \right\} u = 0 \tag{3.7}
$$

のように記述できる。計算中では、*k*<sup>0</sup> = *ω*0*/c* を用いた。

ここで波の振幅 *u* の変化が z 方向に関して緩やかであるという近似、*|∂u/∂z| ≪ k*0*u* を行う と、次の方程式が得られる

<span id="page-14-4"></span>
$$
\left\{ \left( \frac{\partial^2}{\partial x^2} + \frac{\partial^2}{\partial y^2} \right) - 2ik \frac{\partial}{\partial z} \right\} u = 0
$$
\n(3.8)

この近似は近軸近似と呼ばれ、得られた方程式 [3.8](#page-14-4) を近軸 Helmholz 方程式と呼ぶ。この方程 式の解の一つである次の Gaussian 分布を考える。

$$
u(r,z) = A(z) \exp\left[-i\frac{k}{2q(z)}r^2\right]
$$
\n(3.9)

<span id="page-15-4"></span>
$$
r^2 = x^2 + y^2 \tag{3.10}
$$

これを近軸 Helmholz 方程式 ([3.8\)](#page-14-4) に代入すると、左辺は

$$
\begin{split}\n&\left\{\left(\frac{\partial^2}{\partial x^2} + \frac{\partial^2}{\partial y^2}\right) - 2ik\frac{\partial}{\partial z}\right\} A(z) \exp\left[-i\frac{k}{2q(z)}r^2\right] \\
&= \left(-\frac{k^2}{q^2}A + 2i\frac{k}{q}A - 2ik\frac{dA}{dz} + \frac{k^2}{q^2}A\frac{dq}{dz}r^2\right) \exp\left[-i\frac{k}{2q}r^2\right] \\
&= \left(\frac{k^2}{q^2}\left(-1 + \frac{dq}{dz}\right)r^2 - 2ik\left(\frac{1}{q} + \frac{1}{A}\frac{dA}{dz}\right)\right)A \exp\left[-i\frac{k}{2q}r^2\right]\n\end{split} \tag{3.11}
$$

のように変形できる。この式が全ての *x, y* に対して恒等的に 0 になるという条件より、次の 2 つの微分方程式が得られる。

<span id="page-15-1"></span><span id="page-15-0"></span>
$$
-1 + \frac{\mathrm{d}q}{\mathrm{d}z} = 0\tag{3.12}
$$

$$
\frac{1}{q} + \frac{1}{A} \frac{\mathrm{d}A}{\mathrm{d}z} = 0\tag{3.13}
$$

式 [\(3.12](#page-15-0)) を解くと、

<span id="page-15-2"></span>
$$
q(z) = z + q_0 \tag{3.14}
$$

式 [\(3.13](#page-15-1)) は変数分離法により、

<span id="page-15-3"></span>
$$
A(z)q(z) = A_0 q_0 \tag{3.15}
$$

が得られる。ここで *q*<sup>0</sup> = *q*(0)、*A*<sup>0</sup> = *A*(0) とした。

境界条件としてビームが光軸から十分離れたとことでは強度が十分小さい、すなわち *r → ∞* であるとき *|u| →* 0 であることを考える。*|u|* は、

$$
|u|^2 \propto \exp\left[-i\frac{k}{2q(z)}r^2\right] \left(\exp\left[-i\frac{k}{2q(z)}r^2\right]\right)^*
$$
  
= 
$$
\exp\left[-\frac{kr^2}{|q|^2}\operatorname{Im}q\right]
$$
 (3.16)

よって、*r → ∞* であるとき *|u| →* 0 を満たすには Im *q >* 0 である必要がある。したがって、 *q*(*z*) の虚部を正の定数 *z*<sup>R</sup> とする。

$$
q_0 = i z_{\rm R} \tag{3.17}
$$

*z*<sup>R</sup> は Rayleigh レンジと呼ばれるパラメータである。式 ([3.14\)](#page-15-2)、[\(3.15\)](#page-15-3) より *q*(*z*)、*A*(*z*) を書 き直すと、

$$
q(z) = z + iz_{\mathcal{R}}
$$
\n
$$
(3.18)
$$

$$
A(z) = A_0 \frac{iz_{\rm R}}{z + iz_{\rm R}}
$$
\n(3.19)

である。これを Gaussian 分布の式 ([3.9\)](#page-15-4) に代入すると、

<span id="page-16-0"></span>
$$
u = A_0 \frac{i z_{\rm R}}{z + i z_{\rm R}} \exp\left[-i \frac{k}{2(z + i z_{\rm R})} r^2\right]
$$
(3.20)

のように書ける。係数部分を変形すると、

$$
\frac{iz_{\rm R}}{z+iz_{\rm R}} = \frac{iz_{\rm R}(z-iz_{\rm R})}{(z+iz_{\rm R})(z-iz_{\rm R})}
$$
\n
$$
= \frac{z_{\rm R}}{z^2+z_{\rm R}^2}(z_{\rm R}+iz)
$$
\n
$$
= \frac{z_{\rm R}}{z^2+z_{\rm R}^2}\sqrt{z^2+z_{\rm R}^2}\exp\left[i\tan^{-1}\frac{z}{z_{\rm R}}\right]
$$
\n
$$
= \frac{1}{\sqrt{1+\left(\frac{z}{z_{\rm R}}\right)^2}}\exp\left[i\tan^{-1}\frac{z}{z_{\rm R}}\right]
$$
\n(3.21)

と書ける。また、Rayleigh レンジ *z*<sup>R</sup> は正の定数であったので、適当な実数 *w*<sup>0</sup> を用いて、

<span id="page-16-3"></span>
$$
z_{\rm R} = \frac{k w_0^2}{2} \tag{3.22}
$$

と表すことにする。すると、*e* の指数部分は、

$$
-i\frac{k}{2(z+i z_{\rm R})}r^2 = -\frac{k}{2}\frac{i(z-i z_{\rm R})}{(z+i z_{\rm R})(z-i z_{\rm R})}r^2
$$

$$
= -\frac{1}{w_0^2}\frac{1+i\frac{z}{z_{\rm R}}}{1+\left(\frac{z}{z_{\rm R}}\right)^2}r^2
$$
(3.23)

と変形できる。したがって、式 [\(3.20\)](#page-16-0) は以下のように書き直せる。

<span id="page-16-1"></span>
$$
u(r,z) = \frac{A_0}{\sqrt{1 + \left(\frac{z}{z_R}\right)^2}} \exp\left[-\frac{1}{w_0^2} \frac{1 + i\frac{z}{z_R}}{1 + \left(\frac{z}{z_R}\right)^2} r^2 + i \arctan\frac{z}{z_R}\right]
$$
(3.24)

ここで、ビームの特徴を表すパラメータとして、スポットサイズ *w*、曲率半径 *R*、Gouy 位相 *η* をそれぞれ次式で定義する。

<span id="page-16-2"></span>
$$
w(z) \equiv w_0 \sqrt{1 + \left(\frac{z}{z_{\rm R}}\right)^2} \tag{3.25}
$$

$$
R(z) \equiv z \left[ 1 + \left(\frac{z_{\rm R}}{z}\right)^2 \right] \tag{3.26}
$$

$$
\eta(z) \equiv \arctan \frac{z}{z_{\rm R}} \tag{3.27}
$$

これらのパラメータを用いて式 [\(3.24\)](#page-16-1) を書き直すと、

<span id="page-16-4"></span>
$$
u(r,z) = A_0 \frac{w_0}{w} \exp\left[-\left(\frac{1}{w^2} + i\frac{k}{2R}\right)r^2 + i\eta\right]
$$
 (3.28)

となる。これが Gaussian ビームの一般的な表式である。

ここで、スポットサイズ *w* はビームの太さを表すパラメータであり、式 ([3.25\)](#page-16-2) を見ると *z* = 0 で最小となっているが実際にこの位置は一定ではないのでより一般性をもたせるために *z* についての平行移動を考え *z → z − z*<sup>0</sup> とする。ここで *z*<sup>0</sup> はビームウエストと呼ばれ、ス ポットサイズが最小となる位置を表している。この変換を行うとそれぞれのパラメータは、

<span id="page-17-3"></span>
$$
w(z) \equiv w_0 \sqrt{1 + \left(\frac{z - z_0}{z_{\rm R}}\right)^2}
$$
\n(3.29)

$$
R(z) \equiv (z - z_0) \left[ 1 + \left( \frac{z_{\rm R}}{z - z_0} \right)^2 \right]
$$
 (3.30)

<span id="page-17-5"></span><span id="page-17-4"></span>
$$
\eta(z) \equiv \arctan \frac{z - z_0}{z_{\rm R}} \tag{3.31}
$$

となる。これらパラメータは *z*0、*z*<sup>R</sup> を定めると一意に定まることがわかる。

### <span id="page-17-0"></span>3.2 ビームパラメータ

ここでは、先程定義でしたビーム特徴を表すパラメータがどのような物理的な意味を持つの かを示す。

<span id="page-17-2"></span>![](_page_17_Figure_8.jpeg)

図 **3.1:** Gaussian ビーム

### <span id="page-17-1"></span>3.2.1 スポットサイズ *w*(*z*)

スポットサイズ *w*(*z*) は先程も述べた通り、位置 *z* におけるビームの太さを表す。更に詳し く説明するために、Gaussian ビームの各点での強度 *I*(*r, z*) は、

$$
I(r,z) = |u(r,z)|^2
$$
  
=  $A_0^2 \frac{w_0^2}{w^2} \exp\left[-\frac{2r^2}{w^2}\right]$  (3.32)

となる。これは *r* が大きくなるほど強度が弱くなる Gaussian 分布である。次に z 軸を中心と した半径 *r*<sup>0</sup> の円内でのパワー *P*(*r*0) は、

$$
P(r_0) = \int_0^{2\pi} \int_0^{r_0} I(r, z) r dr d\theta
$$
  
=  $\frac{\pi}{2} A_0^2 w_0^2 \left( 1 - \exp\left[ -\frac{2r_0^2}{w^2} \right] \right)$  (3.33)

*r*<sup>0</sup> *→ ∞* のときのパワー *P*<sup>0</sup> は、

$$
P_0 = \frac{\pi}{2} A_0^2 w_0^2 \tag{3.34}
$$

である。これと *r*<sup>0</sup> = *w* のときのパワーの比率を考えると、

$$
\frac{P(w(z))}{P_0} = 1 - e^{-2}
$$
\n
$$
\approx 0.864
$$
\n(3.35)

すなわち *w*(*z*) はパワーが約 86*.*4 % 含まれるときの半径である。

#### <span id="page-18-0"></span>3.2.2 ビームウエスト *z*<sup>0</sup>

スポットサイズ *w*(*z*) は、

$$
w(z) \equiv w_0 \sqrt{1 + \left(\frac{z - z_0}{z_{\rm R}}\right)^2} \tag{3.29}
$$

であった。これは *z* = *z*<sup>0</sup> のときに最小の値をとり、このときの位置 *z*<sup>0</sup> をビームウエスト、太 さ *w*<sup>0</sup> をビームウエスト径と呼ぶ。

#### <span id="page-18-1"></span>3.2.3 Rayleigh レンジ *z*<sup>R</sup>

ビームウエストから *z*<sup>R</sup> だけ離れた位置 *z* = *z*<sup>0</sup> *± z*<sup>R</sup> でのスポットサイズは、式 ([3.29](#page-17-3)) より、

$$
w(z_0 \pm z_R) = \sqrt{2}w_0 \tag{3.36}
$$

となる。Rayleigh レンジとはビームウエストから離れたときスポットサイズが *<sup>√</sup>* 2 倍となる 距離である。*z*<sup>R</sup> が長いほどビームは広がりにくくなる。一方で、*z*<sup>R</sup> を長くすると式 ([3.22](#page-16-3)) よ り、ビームウエスト径 *w*<sup>0</sup> が大きくなるのでビームウエストでビームを絞り込みたい場合は *z*<sup>R</sup> を小さくする必要がある。

#### <span id="page-18-2"></span>3.2.4 曲率半径 *R*(*z*)

曲率半径 *R*(*z*) は、

$$
R(z) = (z - z_0) \left[ 1 + \left( \frac{z_{\rm R}}{z - z_0} \right)^2 \right]
$$
 (3.30)

での式で表された。ビームウエスト付近での曲率半径と十分遠方での曲率半径は以下のように なる。

$$
\lim_{z \to z_0} R(z) = \infty \tag{3.37}
$$

$$
\lim_{z \to \infty} R(z) = z - z_0 \tag{3.38}
$$

したがって、ビームはビームスポット付近で平面波、十分遠方では球面波に近似できる。

#### <span id="page-19-0"></span>3.2.5 Gouy 位相 *η*(*z*)

式 [\(3.28\)](#page-16-4) より、Gouy 位相は Gaussian ビームの位相のずれを表す。Gouy 位相 *η*(*z*) の表 式は、

<span id="page-19-6"></span>
$$
\eta(z) \equiv \arctan \frac{z - z_0}{z_{\rm R}} \tag{3.31}
$$

であったので、位置 *z* におけるビームウエスト付近の平面波に対する位相のずれを意味してい る。ビームウエストから *<sup>z</sup>*<sup>R</sup> だけ離れた位置では *<sup>π</sup>* 4 、更に離れると最大で *<sup>π</sup>*  $\frac{\pi}{2}$ だけ変化する。

## <span id="page-19-1"></span>3.3 Hermite Gaussian モード

Gaussian ビームは近軸 Helmholz 方程式 [\(3.8](#page-14-4)) の解として Gaussian 分布を仮定したとき のビームであった。この時の解を基本モードと呼ぶ。この節では、Hermite Gaussian モード 呼ばれる更に高次の解まで考える。Hermite Gaussian モードの一般的な表式は Hermite 多項 式を用いて次のように表される。

$$
U_{lm}(x, y, z) = U_l(x, z)U_m(y, z) \exp(-ik(z - z_0) + i(l + m + 1)\eta)
$$
\n(3.39)

$$
U_l(x,z) = \left(\frac{2}{\pi w^2}\right)^{\frac{1}{4}} \frac{1}{\sqrt{2^l l!}} H_l\left(\frac{\sqrt{2}x}{w}\right) \exp\left[-\frac{x^2}{w^2} - \frac{ikr^2}{2R}\right]
$$
(3.40)

基本モード (*l* = 0, *m* = 0) のときは Gaussian ビームであり、

<span id="page-19-3"></span>
$$
U_{00}(x,y,z) = \sqrt{\frac{2}{\pi w^2}} \exp\left[ -i(k(z-z_0) - \eta) - (x^2 + y^2) \left( \frac{1}{w^2} + \frac{ik}{2R} \right) \right]
$$
(3.41)

基本モードを用いて高次モード (*l >* 0*, m >* 0) は次のように表される。

<span id="page-19-4"></span>
$$
U_{lm}(x,y,z) = \frac{1}{\sqrt{2^l l! 2^m m!}} H_l\left(\frac{\sqrt{2}x}{w}\right) H_m\left(\frac{\sqrt{2}y}{w}\right) U_{00}(x,y,z) \exp[i(l+m)\eta] \qquad (3.42)
$$

また、Hermite 多項式の直交性より、次の関係が成り立つ。

<span id="page-19-5"></span>
$$
\int_{\infty}^{-\infty} U_l(x) U_m^*(x) dx = \delta_{lm} \tag{3.43}
$$

#### <span id="page-19-2"></span>3.3.1 ビームの平行移動と回転移動

以下ではビームの平行移動と回転移動について考える。簡単のためにビームウエストの 位置に *z* 軸の原点をとる(*z*<sup>0</sup> = 0)。このとき、*w* = *w*0、*R* = *∞*、*η* = 0 であるから、式 [\(3.41\)](#page-19-3)[\(3.42\)](#page-19-4) はそれぞれ、

$$
U_{00}(x,y,0) = \sqrt{\frac{2}{\pi w_0^2}} \exp\left[-\frac{x^2 + y^2}{w_0^2}\right]
$$
\n(3.44)

$$
U_{lm}(x,y,0) = \frac{1}{\sqrt{2^l l! 2^m m!}} H_l\left(\frac{\sqrt{2}x}{w_0}\right) H_m\left(\frac{\sqrt{2}y}{w_0}\right) U_{00}(x,y,0) \tag{3.45}
$$

のように表される。

#### 平行移動

ここではビームの光軸が理想的な状態から平行方向にずれている状態を考える。元の座標系 を (*x ′ , y′ , z′* ) として、そこから *x* 方向に微小な距離 *δx* だけ移動した座標系を (*x, y, z*) とする。 00 モードについて、*δx* の1次の項まで展開する。

$$
U_{00}(x, y, z) |_{z'=z_0} = U_{00}(x' - \delta x, y', 0)
$$
  
\n
$$
= \frac{1}{w_0^2} \sqrt{\frac{2}{\pi}} \exp\left[-\frac{(x'^2 - \delta x)^2 + y'^2}{w_0^2}\right]
$$
  
\n
$$
\approx \frac{1}{w_0^2} \sqrt{\frac{2}{\pi}} \exp\left[-\frac{x'^2 + y'^2}{w_0^2}\right] \exp\left[\frac{2x'\delta x}{w_0^2}\right]
$$
  
\n
$$
\approx \frac{1}{w_0^2} \sqrt{\frac{2}{\pi}} \exp\left[-\frac{x'^2 + y'^2}{w_0^2}\right] \left(1 + \frac{2x'\delta x}{w_0^2}\right)
$$
  
\n
$$
= U_{00}(x', y', 0) + \frac{\delta x}{w_0} U_{10}(x', y', 0)
$$
 (3.46)

10 モードについても同様の手順で計算する。結果をまとめると、

<span id="page-20-0"></span>
$$
U_{00}(x,y,z) \mid_{z'=0} \simeq U_{00}(x',y',0) + \frac{\delta x}{w_0} U_{10}(x',y',0)
$$
\n(3.47)

$$
U_{10}(x,y,z)|_{z'=0} \simeq U_{10}(x',y',0) - \frac{\delta x}{w_0} U_{00}(x',y',0)
$$
\n(3.48)

となる。

#### 回転移動

元の座標系を (*x ′ , y′ , z′* ) として、*y* 軸に平行な直線周りに *δθ* だけ回転させた座標系を (*x, y, z*) とする。変換前後の座標系の関係は、回転行列を用いて、

<span id="page-20-1"></span>
$$
\begin{pmatrix} x \\ z \end{pmatrix} = \begin{pmatrix} \cos \delta\theta & \sin \delta\theta \\ -\sin \delta\theta & \cos \delta\theta \end{pmatrix} \begin{pmatrix} x' \\ z' \end{pmatrix}
$$
 (3.49)

と表される。*z ′* = 0 の時を考えているので、

$$
x = \cos(\delta\theta)x' \tag{3.50}
$$

$$
z = -\sin(\delta\theta)x' \tag{3.51}
$$

と変換される。00 モードについて考える。式 [\(3.40\)](#page-19-5) は、*w* = *w*0、*R* = *∞* より、

$$
U_0(x, z)|_{z'=0} \simeq \left(\frac{2}{\pi w_0^2}\right)^{\frac{1}{4}} \exp\left[-\frac{(\cos(\delta\theta)x')^2}{w_0^2}\right]
$$
  

$$
\simeq \left(\frac{2}{\pi w_0^2}\right)^{\frac{1}{4}} \exp\left[-\frac{x'^2}{w_0^2}\right]
$$
  

$$
= U_0(x', 0)
$$
 (3.52)

ここで、*δθ* の 2 次の項は無視した。次に、位相項ついて考える。

$$
\exp[-ikz + i\eta(z)]|_{z'_0=0} = \exp[ik\sin(\delta\theta)x' + i\eta(-\sin(\delta\theta)x')]
$$

$$
\approx \exp[ik\delta\theta x']\exp\left[-i\frac{\delta\theta x'}{z_0}\right]
$$

$$
\approx 1 + \left(k - \frac{1}{z_0}\right)\delta\theta x'
$$
(3.53)
$$
\approx 1 + k\delta\theta x'
$$

よって、00 モードのビームの回転移動については、

$$
U_{00}(z, y, z)|_{z'=0} = U_0(x', 0)U_0(y', 0)(1 + ik\delta\theta x')
$$
  
=  $U_{00}(x', y', 0) + \frac{ikw_0}{2}\delta\theta U_{10}(x', y', 0)$  (3.54)

のように表される。10 モードについても同様の手順で計算を行いその結果をまとめると以下 のようになる。

<span id="page-21-1"></span>
$$
U_{00}(x,y,z)|_{z'=0} \simeq U_{00}(x',y',0) + i\frac{\delta\theta}{\alpha_0}U_{10}(x',y',0)
$$
\n(3.55)

$$
U_{10}(x,y,z) \mid_{z'=0} \simeq U_{10}(x',y',0) + i \frac{\delta \theta}{\alpha_0} U_{00}(x',y',0)
$$
\n(3.56)

ここで  $\alpha_0 = \frac{2}{l_{\text{av}}}$  $\frac{2}{kw_0}$  とおいた。

導いた 4 式 [\(3.47\)](#page-20-0)[\(3.48\)](#page-20-1)[\(3.55\)](#page-21-1)[\(3.56](#page-21-2)) はその座標が理想的な光軸から少しでもずれたビーム には 00 モードと 10 モードが混ざることを示している。

#### <span id="page-21-0"></span>3.3.2 ビームの行列表現

00 モードと 10 モードの係数をそれぞれ α<sub>0</sub>, α<sub>1</sub> とするとビームは、

<span id="page-21-3"></span><span id="page-21-2"></span>
$$
E = (U_{00} \quad U_{10}) \begin{pmatrix} a_0 \\ a_1 \end{pmatrix} E_0 e^{i\Omega t} \tag{3.57}
$$

 $\mathcal{O}$ ように線形和で表される。ビームが平行移動または回転移動した際の係数を  $\alpha'_0$ 、 $\alpha'_1$  とおく。 まず平行移動については、式 [\(3.47\)](#page-20-0)[\(3.48](#page-20-1)) より、次式で表される。

$$
\begin{pmatrix} \alpha_0' \\ \alpha_1' \end{pmatrix} = \begin{pmatrix} 1 & \frac{\delta x}{w_0} \\ -\frac{\delta x}{w_0} & 1 \end{pmatrix} \begin{pmatrix} \alpha_0 \\ \alpha_1 \end{pmatrix}
$$
\n(3.58)

次に回転移動については、式 [\(3.55\)](#page-21-1)[\(3.56](#page-21-2)) より、次式で表される。

$$
\begin{pmatrix} \alpha_0' \\ \alpha_1' \end{pmatrix} = \begin{pmatrix} 1 & i\frac{\delta\theta}{\alpha_0} \\ i\frac{\delta\theta}{\alpha_0} & 1 \end{pmatrix} \begin{pmatrix} \alpha_0 \\ \alpha_1 \end{pmatrix}
$$
 (3.59)

平行移動と回転移動を同時に考える際には、これらの行列をかけあわせる、したがって、ビー ム移動の行列表現 *M*(*δx, δθ*) は以下のように表される。

$$
M(\delta x, \delta \theta) = \begin{pmatrix} 1 & \frac{\delta x}{w_0} \\ -\frac{\delta x}{w_0} & 1 \end{pmatrix} \begin{pmatrix} 1 & i\frac{\delta \theta}{\alpha_0} \\ i\frac{\delta \theta}{\alpha_0} & 1 \end{pmatrix}
$$
  
\n
$$
\simeq \begin{pmatrix} 1 & \frac{\delta x}{w_0} + i\frac{\delta \theta}{\alpha_0} \\ -\frac{\delta x}{w_0} + i\frac{\delta \theta}{\alpha_0} & 1 \end{pmatrix}
$$
  
\n
$$
= \begin{pmatrix} 1 & \gamma \\ -\gamma^* & 1 \end{pmatrix}
$$
(3.60)

<span id="page-22-3"></span>ここで、*γ* = *δx*  $\frac{\delta x}{w_0}+i\frac{\delta \theta}{\alpha_0}$ *α*<sup>0</sup> とおいた。 また、*z* 軸を逆行するビームを *U ′ lm*(*x, y, z*) としたときに、

$$
U'_{lm}(x, y, z) = U_{lm}(x, y - z)
$$
  
=  $U_l^*(x, z)U_m^*(y, z) \exp[i(kz - i(l + n + 1)\eta(z))]$   
=  $U_{lm}^*(x, y, z)$  (3.61)

のように表される。このことから、逆行するビームは順行するビームの複素共役として表され る事がわかる。

### <span id="page-22-0"></span>3.4 Fabry-Perot 共振器

ここまでで、ビームの基本的な性質を定式化した。本節以降では、重力波検出器 KAGRA で用いられている Fabry-Perot 共振器に関する理論ついて記述する。

#### <span id="page-22-2"></span><span id="page-22-1"></span>3.4.1 透過光と反射光

![](_page_22_Figure_9.jpeg)

図 **3.2:** Fabry-Perot 共振器における電場

レーザー光源からの入射光を、

$$
E_{\rm in} = E_0 e^{i\omega t} \tag{3.62}
$$

とする。フロントミラーに *E*in が入射したときの反射光 *E*r、透過光 *E*t、共振器内部の電場 *E*a、*E*<sup>b</sup> はそれぞれ、以下の式で表される。なお、ここでの反射率と透過率は振幅反射率、振 幅透過率表し、反射率は共振器の内側を正の実数と考える。

$$
E_{\rm a} = t_{\rm F} E_{\rm in} + r_{\rm F} E_{\rm b} \tag{3.63}
$$

$$
E_{\rm b} = r_{\rm E} e^{-2i\frac{L\omega}{c}} E_{\rm a} \tag{3.64}
$$

$$
E_{\rm r} = t_{\rm F} E_{\rm b} - r_{\rm F} E_{\rm in} \tag{3.65}
$$

$$
E_{\rm t} = t_{\rm E} e^{-i\frac{L\omega}{c}} E_{\rm a} \tag{3.66}
$$

ここで、*E*a、*E*<sup>b</sup> は共振器内部のフロントミラー付近での電場とする。以上の 4 式は、

$$
E_{\rm a}(\phi) = \frac{t_{\rm F}}{1 - r_{\rm F} r_{\rm E} e^{-i\phi}} E_{\rm in}
$$
\n(3.67)

$$
E_{\rm b}(\phi) = \frac{t_{\rm F} r_{\rm E} e^{-i\phi}}{1 - r_{\rm F} r_{\rm E} e^{-i\phi}} E_{\rm in}
$$
\n(3.68)

$$
E_{\rm r}(\phi) = \left(-r_{\rm F} + \frac{t_{\rm F}^2 r_{\rm E} e^{-i\phi}}{1 - r_{\rm F} r_{\rm E} e^{-i\phi}}\right) E_{\rm in}
$$
 (3.69)

$$
E_{\rm t}(\phi) = \frac{t_{\rm F} t_{\rm E} e^{-i\frac{\phi}{2}}}{1 - r_{\rm F} r_{\rm E} e^{-i\phi}} E_{\rm in}
$$
\n(3.70)

のように変形できる。ここで、*ϕ* は以下のようにおいた。

<span id="page-23-3"></span><span id="page-23-1"></span><span id="page-23-0"></span>
$$
\phi = \frac{2\omega L}{c} \tag{3.71}
$$

これは、光が共振器内を往復するときの位相変化である。

ここで、共振器を一つの光学素子とみなし、式 [\(3.69](#page-23-0))([3.70](#page-23-1)) より Fabry-Perot 共振器の反射 率 *r*cav(*ϕ*) と透過率 *t*cav(*ϕ*) を定義すると、

$$
r_{\rm cav}(\phi) \equiv \frac{E_{\rm r}}{E_{\rm in}} = -r_{\rm F} + \frac{t_{\rm F}^2 r_{\rm E} e^{-i\phi}}{1 - r_{\rm F} r_{\rm E} e^{-i\phi}}
$$
(3.72)

$$
t_{\rm cav}(\phi) \equiv \frac{E_{\rm r}}{E_{\rm in}} = \frac{t_{\rm F} t_{\rm E} e^{-i\frac{\phi}{2}}}{1 - r_{\rm F} r_{\rm E} e^{-i\phi}}
$$
(3.73)

さらに、反射光強度 *P*<sup>r</sup> と透過光強度 *P*<sup>t</sup> は、

$$
P_{\rm r} = |E_{\rm r}|^2 = \frac{\{(t_{\rm F}^2 + r_{\rm F}^2)r_{\rm E} - r_{\rm F}\}^2 + 4r_{\rm F}r_{\rm E}(t_{\rm F}^2 + r_{\rm F}^2)\sin^2\left(\frac{\phi}{2}\right)}{(1 - r_{\rm F}r_{\rm E})^2\left\{1 + F\sin^2\left(\frac{\phi}{2}\right)\right\}}\left|E_{\rm in}\right|^2\tag{3.74}
$$

$$
P_{\rm t} = |E_{\rm t}|^2 = \frac{t_{\rm F}^2 t_{\rm E}^2}{(1 - r_{\rm F} r_{\rm E})^2 \left\{ 1 + F \sin^2 \left( \frac{\phi}{2} \right) \right\}} |E_{\rm in}|^2 \tag{3.75}
$$

のように計算できる。ここで *F* は、

<span id="page-23-2"></span>
$$
F \equiv \frac{4r_{\rm F}r_{\rm E}}{(1 - r_{\rm F}r_{\rm E})^2} \tag{3.76}
$$

のように定義した。透過光強度 *P*<sup>t</sup> が最大となるのは

$$
\phi = 2\pi n \tag{3.77}
$$

のときである。このとき共振器内部の光の強度も最大となるので、Fabry-Perot 共振器が共振 しているという。

#### <span id="page-24-0"></span>3.4.2 Free Spectral Range とフィネス

*ϕ* = 2*ωL/c* において、共振器長 *L* は定数であるとすると式 [\(3.75\)](#page-23-2) は、*ω* の周期関数となっ ている。この周期を Free Spectral Range (FSR) という。周期の関係式は、

$$
\frac{2L\omega_{\rm FSR}}{c} = 2\pi\tag{3.78}
$$

であるので FSR は、

$$
f_{\rm FSR} = \frac{\omega_{\rm FSR}}{2\pi} = \frac{c}{2L} \tag{3.79}
$$

となる。

次に、共振ピークの半値全幅を計算する。式 [\(3.75\)](#page-23-2) で透過光強度が 1*/*2 となる *ω* を *f*FWHM とすると、

$$
\frac{1}{1 + F \sin^2 \frac{\pi L f_{\text{FWHM}}}{c}} = \frac{1}{2}
$$
\n(3.80)

のように表される。ここで *f*FWHM *≪ f*FSR であるならば、

$$
f_{\text{FWHM}} \simeq \frac{c}{\pi \sqrt{F} L}
$$
  
= 
$$
\frac{(1 - r_{\text{F}} r_{\text{E}}) c}{2 \pi L \sqrt{r_{\text{F}} r_{\text{E}}}}
$$
(3.81)

*f*FSR と *f*FWHM の比をフィネス *F* といい、次式で表される。

$$
\mathcal{F} = \frac{f_{\text{FSR}}}{f_{\text{FWHM}}} \n= \frac{\pi \sqrt{r_{\text{F}} r_{\text{E}}}}{1 - r_{\text{F}} r_{\text{E}}}
$$
\n(3.82)

これは共振の鋭さを表す量で、鏡の反射率にのみ依存する。

### <span id="page-24-1"></span>3.5 Pound Drever Hall 法

前節では共振器の一般的な性質を導いた。本節以降では共振器を制御する原理について述 べる。

共振器の長さ方向を制御する手法として、Pound Drever Hall 法 (PDH 法) というものがあ る。PDH 法の原理は、式 [\(3.72\)](#page-23-3) より、共振器の反射率が共振器長 *L* と入射光の周波数 *ω* に依 存することを利用する。入射光に位相変調を加えることで共振周波数から少し外れた周波数の 光 (サイドバンド光) を発生させ、これを変調周波数と同じ周波数で復調することによって線形 なエラー信号を得るという仕組みである。位相変調には EOM (Electro Optical Modulator) を用いる。

#### <span id="page-24-2"></span>3.5.1 エラー信号

エラー信号とは光学部品の自由度、例えば位置や角度の検出器に対する応答を示した表式で ある。一般的な手法として、キャリア光の位相に対して変調をかけサイドバンド光を生成し、

検出器で復調を行うことで誤差信号を取得する変調復調方式が主流である。干渉計を安定に制 御するためには、目標のパラメーターの値(動作点)の周りでエラー信号が自由度に対して線 形である必要がある。

#### <span id="page-25-0"></span>3.5.2 位相変調

今回、角周波数 *ω*<sup>c</sup> の入射光に対して、変調指数 *m*、変調周波数 *ω*<sup>m</sup> の位相変調をかける。 変調後の光は、*E*mod は、

$$
E_{\text{mod}} = E_0 \exp[i(\omega_c t + m \sin(\omega_m t))]
$$
  
=  $E_0 \exp[i\omega_c t] \exp(im \sin(\omega_m t)]$  (3.83)

<span id="page-25-2"></span>である。ここで位相変調の項 exp[*im* sin(*ω*m*t*)] については Bessel 関数 *Jn*(*m*) を用いて簡潔に 表す事ができる。

Bessel 関数の母関数表示は、以下で与えられる。

$$
\exp\left[\frac{1}{2}\left(x-\frac{1}{x}\right)\right]=\sum_{n=-\infty}^{\infty}J_n(m)x^n\tag{3.84}
$$

これより、

$$
\frac{1}{2}\left(x - \frac{1}{x}\right) = i\sin\omega_m t
$$
\n
$$
\therefore x = \exp[i\omega_m t]
$$
\n(3.85)

となるので、式 ([3.83](#page-25-2)) を Bessel 関数を用いて書き直すと、

<span id="page-25-3"></span>
$$
E_{\text{mod}} = E_0 e^{i\omega_c t} \sum_{n=-\infty}^{\infty} J_n(m) \exp[i n\omega_m t]
$$
 (3.86)

となる。さらに、Bessel 関数の無限級数表示は、

$$
J_{n\geq 0}(m) = \sum_{n=0}^{\infty} \frac{(-1)^s}{(n+s)!s!} \left(\frac{m}{2}\right)^{n+2s} \tag{3.87}
$$

$$
J_{-n}(m) = (-1)^n J_n(m) \tag{3.88}
$$

である。変調指数は十分小さく、*m ≪* 1 であるとして *m* の 2 次以降の項を無視すると、式 [\(3.86\)](#page-25-3) は次のように変形できる。

$$
E_{\text{mod}} \simeq E_0 e^{i\omega_c t} \{ J_0(m) + J_1(m) (e^{i\omega_m t} - e^{-i\omega_m t}) \}
$$
  
=  $E_0 J_0 e^{i\omega_c t} + E_0 J_1 e^{i(\omega_c + \omega_m)t} - E_0 J_1 e^{i(\omega_c - \omega_m)t}$  (3.89)

第2項と第3項は *ω*<sup>c</sup> *± ω*<sup>m</sup> で振動するサイドバンド光である。

#### <span id="page-25-1"></span>3.5.3 サイドバンド光に対する共振器の応答

式 [\(3.72](#page-23-3)) において共振器長 *L* を一定であるとして定数とみなし、*r*cav(*ϕ*) = *r*cav(*ω*) とする。 このとき、共振器内部の反射率は入射光の周波数に依存するので、サイドバンド光を含む共振 器の反射光 *E<sup>r</sup>* はそれぞれの周波数の反射光の線形和で表され、

$$
E_r = E_0 J_0 r_{\rm cav}(\omega_c) e^{i\omega_c t} + E_0 J_1 r_{\rm cav}(\omega_c + \omega_m) e^{i(\omega_c + \omega_m)t} - E_0 J_1 r_{\rm cav}(\omega_c - \omega_m) e^{i(\omega_c - \omega_m)t}
$$
\n(3.90)

となる。このとき反射光強度 *P<sup>r</sup>* は、

<span id="page-26-2"></span>
$$
P_r = |E_r|^2
$$
  
=  $\left[ J_0^2 |r_{\text{cav}}(\omega_{\text{c}})|^2 + J_1^2 |r_{\text{cav}}(\omega_{\text{c}} + \omega_{\text{m}})|^2 + J_1^2 |r_{\text{cav}}(\omega_{\text{c}} - \omega_{\text{m}})|^2 \right] P_0$   
+  $2J_0 J_1 P_0 [\text{Re}\{r_{\text{cav}}(\omega_{\text{c}}) r_{\text{cav}}^*(\omega_{\text{c}} + \omega_{\text{m}}) - r_{\text{cav}}^*(\omega_{\text{c}}) r_{\text{cav}}(\omega_{\text{c}} - \omega_{\text{m}}) \} \cos(\omega_{\text{m}} t)$   
+  $\text{Im}\{r_{\text{cav}}(\omega_{\text{c}}) r_{\text{cav}}^*(\omega_{\text{c}} + \omega_{\text{m}}) - r_{\text{cav}}^*(\omega_{\text{c}}) r_{\text{cav}}(\omega_{\text{c}} - \omega_{\text{m}}) \} \sin(\omega_{\text{m}} t)]$   
+  $f(e^{2i\omega_{\text{m}}t})$  (3.91)

のように表される。ここで、*P*<sup>0</sup> = *|E*0*|* <sup>2</sup> とおいた。この式において第一項は DC (Direct Current) 成分であり共振状態においては 0 となる。第 2 項は RF (Radio Frequency) 成分で あり、第 3 項は倍周波項 exp[2*iωint*] を含む項で、PDH 信号を取り出す際には取り除く。

#### <span id="page-26-0"></span>3.5.4 復調

式 ([3.91\)](#page-26-2) の強度信号から共振点周りでのエラー信号を得るために変調周波数と同じ周波数 sin(*ω*m*t*) か変調周波数から位相を *π/*2 ずらした周波数 cos(*ω*m*t*) をかけることで復調を行う。 このとき倍周波項は無視する(これはローパスフィルタを通す操作に当たる)。

sin(*ω*m*t*) で復調した結果は、

<span id="page-26-3"></span>
$$
V_{\rm RF}^{\rm I} = J_0 J_1 P_0 \operatorname{Im} \{ r_{\rm cav}(\omega_{\rm c}) r_{\rm cav}^*(\omega_{\rm c} + \omega_{\rm m}) - r_{\rm cav}(\omega_{\rm c} - \omega_{\rm m}) \} \tag{3.92}
$$

cos(*ω*m*t*) で復調した結果は、

$$
V_{\text{RF}}^{\text{Q}} = J_0 J_1 P_0 \operatorname{Re} \{ r_{\text{cav}}(\omega_{\text{c}}) r_{\text{cav}}^*(\omega_{\text{c}} + \omega_{\text{m}}) - r_{\text{cav}}(\omega_{\text{c}} - \omega_{\text{m}}) \}
$$
(3.93)

のようになる。

#### <span id="page-26-1"></span>3.5.5 共振点付近での PDH 信号

共振点付近 (*ϕ* = 2*nπ* + *δϕ*) においては *r*cav(*ω*<sup>c</sup> + *ω*m) *≃ r ∗* cav(*ω*<sup>c</sup> *− ω*m) *≃ r<sup>s</sup>* が成り立つ ので、

$$
V_{\rm RF}^{\rm I} \simeq 2J_0 J_1 r_s P_0 \, \text{Im}[r_{\rm cav}(\omega_{\rm c})]
$$
  
=  $2J_0 J_1 r_s P_0 \, \text{Im} \left[ -r_{\rm F} + \frac{t_{\rm F}^2 r_{\rm E} e^{-i\phi}}{1 - r_{\rm F} r_{\rm E} e^{-i\phi}} \right]$   
=  $2J_0 J_1 r_s P_0 \frac{t_{\rm F}^2 r_{\rm E} \sin \phi}{1 + (r_{\rm F} r_{\rm E})^2 - 2r_{\rm F} r_{\rm E} \cos \phi}$   
 $\simeq 2J_0 J_1 r_s P_0 \frac{t_{\rm F}^2 r_{\rm E}}{(1 - r_{\rm F} r_{\rm E})^2} \delta \phi$   
=  $V_{\rm PDH}$  (3.94)

となる。*δϕ* の係数部分は *θ* によらない定数であるので、PDH 信号は

$$
V_{\rm PDH} \propto \delta \phi \tag{3.95}
$$

のように *δϕ* に比例する線形信号であることがわかる。さらに *δω* = 0 とすると、

$$
V_{\rm PDH} = 4\pi J_0 J_1 r_s P_0 \frac{t_{\rm F}^2 r_{\rm E}}{\lambda (1 - r_{\rm F} r_{\rm E})^2} \delta L \tag{3.96}
$$

これが、共振器長に比例したエラー信号である。

## <span id="page-27-0"></span>3.6 Wave Front Sensing 法

PDH 法が光軸と平行な方向のずれの信号を得る手法であったのに対し、Wave Front Sensing 法 (WFS 法) は光軸と垂直な方向のずれと鏡の回転方向のずれの信号を得る手法である。[3.3.1](#page-19-2) 項の中で述べた通り、ビームの座標のずれは 10 モードの混入を生み出すのだった。WFS 法で は共振器の鏡の傾きに応じて発生する 10 モードと 00 モードの干渉を検出することで、エラー 信号を得る。

#### <span id="page-27-1"></span>3.6.1 反射行列

00 モードの共振器の反射率は式 ([3.72](#page-23-3)) であった。以下ではモードを区別するために共振器 の、00 モードの反射率を *r*00、10 モードの反射率を *r*<sup>10</sup> とする。式 ([3.39](#page-19-6)) で表されるように 10 モードでは 00 モードに対して Gouy 位相の分だけ位相がずれる。また、Gouy 位相とは式 [3.2.5](#page-19-0) 項のとおり、距離による位相のずれを表すのであった。

Fabry-Perot 共振器を片道進んだときの Gouy 位相を *η*FP とすると、10 モードの反射率は、

$$
r_{10}(\phi) = -r_{\rm F} + \frac{t_{\rm F}^2 r_{\rm E} e^{-i(\phi - 2\eta_{\rm FP})}}{1 - r_{\rm F} r_{\rm E} e^{-i(\phi - 2\eta_{\rm FP})}}
$$
(3.97)

と表される。

00 モードと 10 モードの変換行列を反射行列  $R_\mathrm{FP}^\mathrm{align}$  として表現すると以下のようになる。

$$
R_{\rm FP}^{\rm align} = \begin{pmatrix} r_{00} & 0\\ 0 & r_{10} \end{pmatrix} \tag{3.98}
$$

ここでミスアライメントされた状態、つまり入射光軸と共振器軸が一致しておらず、ずれが生 じている状況を考える。このときの反射行列 *R*miss FP は式 ([3.60](#page-22-3)) を用いることで、

$$
R_{\rm FP}^{\rm miss} = M^*(\gamma_r) R_{\rm FP}^{\rm align} M(\gamma)
$$
  
=  $\begin{pmatrix} 1 & \gamma_r^* \\ -\gamma_r & 1 \end{pmatrix} \begin{pmatrix} r_{00} & 0 \\ 0 & r_{10} \end{pmatrix} \begin{pmatrix} 1 & \gamma \\ -\gamma^* & 1 \end{pmatrix}$   
=  $\begin{pmatrix} r_{00} - r_{10} \gamma_r^* \gamma^* & r_{00} \gamma + r_{10} \gamma_r^* \\ -r_{00} \gamma_r - r_{10} \gamma^* & -r_{00} \gamma \gamma_r + r_{10} \end{pmatrix}$  (3.99)  

$$
\simeq \begin{pmatrix} r_{00} & r_{00} \gamma + r_{10} \gamma_r^* \\ -r_{00} \gamma_r - r_{10} \gamma^* & r_{10} \end{pmatrix}
$$

のように計算できる。ここで *γ* = *δx*  $\frac{\delta x}{w_0}+i\frac{\delta \theta}{\alpha_0}$ *α*<sup>0</sup> であり、ずれは微小であるとして *γ* の 2 次の項は 無視した。

入射光が 00 モードのみであるとする。このとき、式 [\(3.57\)](#page-21-3) において  $\alpha_0 = 1$ 、 $\alpha_1 = 0$  であ るので、ミスアライメントされた反射光  $E_{r}^{\rm miss}$  は、

$$
E_r^{\text{miss}} = (U_{00} \quad U_{10}) \begin{pmatrix} r_{00} & r_{00} \gamma + r_{10} \gamma_r^* \\ -r_{00} \gamma_r - r_{10} \gamma^* & r_{10} \end{pmatrix} \begin{pmatrix} 1 \\ 0 \end{pmatrix} E_0 e^{i\Omega t} = \{r_{00} U_{00} + (r_{00} \gamma_r - r_{10} \gamma^*) U_{10} \} E_0 e^{i\Omega t}
$$
(3.100)

のように表される。これより、ミスアライメントされた状態の共振器の反射率は次のように表 される。

<span id="page-28-1"></span>
$$
r^{\text{miss}} = r_{00}U_{00} + (r_{00}\gamma_{\text{r}} - r_{10}\gamma^*)U_{10}
$$
\n(3.101)

#### <span id="page-28-0"></span>3.6.2 WFS 信号

位相変調をかけた光がミスアライメント状態の共振器へ入射した時の反射光を考える。これ は、PDH 信号 [\(3.92](#page-26-3)) に対して式 ([3.101\)](#page-28-1) を代入すれば良く、

$$
V_{\rm RF}^{\rm miss} = J_0 J_1 P_0 \operatorname{Im} [r^{\rm miss}(\omega_{\rm c}) r^{\rm miss}^*(\omega_{\rm c} + \omega_{\rm m}) - r^{\rm miss}^*(\omega_{\rm c}) r^{\rm miss}(\omega_{\rm c} - \omega_{\rm m})]
$$
(3.102)

と表されるここで簡略化のため以下を定義する。

$$
c_0 \equiv r_{00}(\omega_c)\gamma_r + r_{10}(\omega_c)\gamma^*
$$
\n(3.103)

$$
s_{\pm} \equiv r_{00}(\omega_{\rm c} \pm \omega_{\rm m})\gamma_{\rm r} + r_{10}(\omega_{\rm c} \pm \omega_{\rm m})\gamma^*
$$
\n(3.104)

これを用いると各周波数での反射率はそれぞれ、

<span id="page-28-4"></span><span id="page-28-3"></span>
$$
r^{\text{miss}}(\omega_c) = r_{00}(\omega_c)U_{00} - c_0U_{10}
$$
\n(3.105)

$$
r^{\text{miss}}(\omega_{\text{c}} \pm \omega_{\text{m}}) = r_{00}(\omega_{\text{c}} \pm \omega_{\text{m}})U_{00} - s_{\pm}U_{10}
$$
\n(3.106)

のように表される。このとき、ミスアライメントされたエラー信号 V<sub>RF</sub> を計算すると以下の ようになる。

<span id="page-28-2"></span>
$$
V_{\text{RF}}^{\text{miss}} = J_0 J_1 P_0 \operatorname{Im}[\{r_{00}(\omega_{\text{c}})U_{00} - c_0 U_{10}\}\{r_{00}(\omega_{\text{c}} + \omega_{\text{m}})U_{00} - s_+ U_{10}\}^* - \{r_{00}(\omega_{\text{c}})U_{00} - c_0 U_{10}\}^* \{r_{00}(\omega_{\text{c}} - \omega_{\text{m}})U_{00} - s_- U_{10}\} = J_0 J_1 P_0 \operatorname{Im}[r_{00}(\omega_{\text{c}})r_{00}^*(\omega_{\text{c}} + \omega_{\text{m}}) - r_{00}(\omega_{\text{c}})r_{00}^*(\omega_{\text{c}} - \omega_{\text{m}})]|U_{00}|^2 - J_0 J_1 P_0 \operatorname{Im}[\{s_+^* r_{00}(\omega_{\text{c}}) - c_0^* r_{00}(\omega_{\text{c}} - \omega_{\text{m}})\}U_{00}U_{10}^*] + J_0 J_1 P_0 \operatorname{Im}[\{s_- r_{00}^*(\omega_{\text{c}}) - c_0 r_{00}^*(\omega_{\text{c}} + \omega_{\text{m}})\}U_{00}^* U_{10}] + J_0 J_1 P_0 \operatorname{Im}[c_0 s_+^* - c_0^* s_-]|U_{10}|^2
$$
\n(3.107)

ここで RF 信号 [\(3.107\)](#page-28-2) における第1項の *|U*00*|* <sup>2</sup> の係数は式 [\(3.92\)](#page-26-3) と一致しており、PDH 信 号である。第2項と第3項は 00 モードと 10 モードの干渉を表しており、これが WFS 信号 *V*WFS である。第4項は *γ* の2次を含むので無視する。

WFS 信号を  $c_0$ ,  $s_+$  を展開して記述する。共振点付近 ( $\phi = 2n\pi + \delta\phi$ ) においては  $r_{00}(\omega_c)$  = *r*<sub>00</sub>(*ω*<sub>c</sub>)、*r*<sub>cav</sub>(*ω*<sub>c</sub> + *ω*<sub>m</sub>)  $\simeq r^*_{\text{cav}}(\omega_{\text{c}} - \omega_{\text{m}})$  であることを用いて、([3.103\)](#page-28-3)、[\(3.104](#page-28-4)) より、

$$
V_{\text{WFS}} \simeq J_0 J_1 P_0 \operatorname{Im}[\{ [r_{00}(\omega_{\text{c}} - \omega_{\text{m}})\gamma_{\text{r}} + r_{10}(\omega_{\text{c}} - \omega_{\text{m}})\gamma^*] r_{00}(\omega_{\text{c}}) - [r_{00}(\omega_{\text{c}})\gamma_{\text{r}} + r_{10}(\omega_{\text{c}})\gamma^*] r_{00}(\omega_{\text{c}} - \omega_{\text{m}}) \} U_{00}^* U_{10} - \{ [r_{00}(\omega_{\text{c}} - \omega_{\text{m}})\gamma_{\text{r}}^* + r_{10}(\omega_{\text{c}} - \omega_{\text{m}})\gamma] r_{00}(\omega_{\text{c}}) - [r_{00}(\omega_{\text{c}})\gamma_{\text{r}}^* + r_{10}(\omega_{\text{c}})\gamma] r_{00}(\omega_{\text{c}} - \omega_{\text{m}}) \} U_{00} U_{10}^* ]
$$
\n(3.108)

#### これを計算すると、

$$
V_{\text{WFS}} = 2J_0 J_1 P_0 \operatorname{Re} [r_{10}(\omega_{\text{c}} - \omega_{\text{m}}) r_{00}(\omega_{\text{c}}) - r_{10}(\omega_{\text{c}}) r_0 0(\omega_{\text{c}})] \operatorname{Im} [\gamma^* U_{10} U_{00}^*]
$$
(3.109)

となり、Im[ $\gamma^* U_{10} U_{00}^*$ ] について考える。 $\gamma^* = \frac{\delta x}{w_0}$  $\frac{\delta x}{w_0} - i \frac{\delta \theta}{\alpha_0}$ *α*<sup>0</sup> であるので、

$$
\mathrm{Im}[\gamma^* U_{10} U_{00}^*] = \mathrm{Im}[U_{10} U_{00}^*] \frac{\delta x}{w_0} - \mathrm{Re}[U_{10} U_{00}^*] \frac{\delta \theta}{\alpha_0}
$$
(3.110)

$$
U_{00}^* U_{10} = U_0^*(x) U_0^*(y) U_1(x) U_0(y) \exp[i\eta]
$$
\n(3.111)

ここで、([3.39](#page-19-6)) を用いた。したがって WFS 信号の表式は以下のようになる。

$$
V_{\text{WFS}} = J_0 J_1 P_0 R_0 U_0^*(x, z) U_0^*(y, z) U_1(x, z) U_0(y, z) \left(\frac{\delta x}{w_0} \sin \eta - \frac{\delta \theta}{\alpha_0} \cos \eta\right) \tag{3.112}
$$

$$
R_0 = 2\operatorname{Re}[r_{10}(\omega_{\rm c} - \omega_{\rm m})r_{00}(\omega_{\rm c}) - r_{10}(\omega_{\rm c})r_{00}(\omega_{\rm c} - \omega_{\rm m})] \tag{3.113}
$$

### <span id="page-29-0"></span>3.6.3 PDH 信号と WFS 信号の分離

エラー信号は PDH 信号と WFS 信号の和で表される。

<span id="page-29-1"></span>
$$
V_{\rm RF}^{\rm miss} = V_{\rm PDH} + V_{\rm WFS} \tag{3.114}
$$

これらを分離して長さ方向の信号である PDH 信号と角度方向の信号である WFS 信号を別々 に取得したい。式 ([3.40](#page-19-5)) より、

$$
U_0(x,z) = \left(\frac{2}{\pi w^2}\right)^{\frac{1}{4}} \exp\left[-\frac{x^2}{w^2} - \frac{ikr^2}{2R}\right]
$$
 (3.115)

$$
U_1(x,z) = \left(\frac{2}{\pi w^2}\right)^{\frac{1}{4}} \frac{2x}{w} \exp\left[-\frac{x^2}{w^2} - \frac{ikr^2}{2R}\right]
$$
(3.116)

であった。つまり、WFS 信号 ([3.112\)](#page-29-1) は *x* に関する奇関数である。フォトディテクタ (PD) は領域内で取得した信号について積分を行うので単一の PD を用いた場合、WFS 信号は 0 に なる。このとき PDH 信号のみを取り出すことができる。

また、WFS 信号の抽出には左右に分割された PD を用いる。長さ制御を行い PDH 信号を 0 にした上で、分割 PD による左右の信号の差を取ることで WFS 信号を取得する手法を用い る。求まる信号強度 *P*WFS は、

$$
P_{\text{WFS}} = \int_0^\infty dx \int_{-\infty}^\infty dy V_{\text{WFS}} - \int_{-\infty}^0 dx \int_{-\infty}^\infty dy V_{\text{WFS}}
$$
  
=  $2J_0 J_1 R_0 \int_0^\infty dx U_0^*(x, z) U_1(x, z) \int_{-\infty}^\infty dx U_0^*(y, z) U_1(y, z)$  (3.117)  
=  $2J_0 J_1 R_0 \int_0^\infty dx U_0^*(x, z) U_1(x, z)$ 

これを計算すると、

$$
\int_0^\infty dx U_0^*(x, z) U_1(x, z) = \sqrt{\frac{4}{\pi w^2(z)}} \int_0^\infty dx \frac{\sqrt{2}x}{w(z)} \exp\left[ -\left(\frac{\sqrt{2}x}{w(z)}\right)^2 \right]
$$
\n
$$
= \frac{1}{2} \sqrt{\frac{2}{\pi}} \tag{3.118}
$$

となるので、最終的な WFS 信号強度は、

$$
P_{\text{WFS}} = \sqrt{\frac{2}{\pi}} J_0 J_1 P_0 R_0 \left( \frac{\delta x}{w_0} \sin \eta - \frac{\delta \theta}{\alpha_0} \cos \eta \right) \tag{3.119}
$$

となる。適当な Gouy 位相 *η* を選ぶことで *δx* の *δθ* どちらかの線形なエラー情報を得る事が できる。

## <span id="page-31-0"></span>第 4 章

## 複屈折

### <span id="page-31-1"></span>4.1 複屈折の理論

複屈折とは、物質中を光が伝播する際に光の偏光状態によって、2 つの光線に分けられ、 各方向で異なる速度で進む現象である。この現象は通常、非等方性のある物質で観測され、 KAGRA に用いられたサファイアもこの性質をもつ一軸性結晶である。本章では、複屈折の記 法ついて述べた後、複屈折による偏光の回転について述べ、現在 KAGRA で起きている複屈 折問題について指摘する。

#### <span id="page-31-2"></span>4.1.1 複屈折の記法

<span id="page-31-3"></span>複屈折を記述するために図 [4.1](#page-31-3) のような屈折率楕円体を考える。これは最も高い屈折率を持 つ方向、最も低い屈折率を持つ方向、この2つに直行する方向の3方向を主軸とした楕円体で あり、軸の長さが屈折率の大きさに対応している。複屈折性を持つ物質に光が入射した場合、 入射光の光軸に対して垂直な面で楕円体を切断し、切断面の楕円の短軸と長軸の長さに対応し た屈折率が観測されることになる。

![](_page_31_Figure_6.jpeg)

図 **4.1:** 屈折率楕円体

本章ではサファイアに主眼を置いた議論を行う。サファイアは一軸性結晶と呼ばれ、最も高 い屈折率 *n<sup>e</sup>* による軸と最も低い屈折率 *n*<sup>0</sup> を半径とする面で屈折率楕円体が描かれる。一軸 性結晶の持つ軸を c 軸と呼び、c 軸に平行な光に対しては複屈折性を示さない。これは、光軸 に垂直な切断面が円となるためである。

図 [4.2](#page-32-0) のように一軸性結晶に光軸が c 軸に対して *ϕ* だけ傾いた光が入射した場合を考える。 入射光の光軸に対して垂直な面での楕円体の切断面の短軸を高速軸、長軸を低速軸と呼ぶ (屈 折率の大きさと光の速度は反比例するため)。一軸性結晶では入射光がどのような傾きでも切 断面と c 面 (c 軸に対して垂直な楕円面、一軸性結晶の場合は円) が交わるため、切断面の楕円 の低速軸方向の長さは、常に最も高い屈折率である *n*<sup>0</sup> である。

<span id="page-32-0"></span>![](_page_32_Figure_3.jpeg)

図 **4.2:** 入射光と屈折率楕円体

ここで、光軸と c 軸を含むように屈折率楕円体を切断した楕円面を考えることにより *n ′ <sup>e</sup>* と *ϕ* の関係は、

$$
\frac{1}{n'_e} = \frac{\cos^2 \phi}{n_o^2} + \frac{\sin^2 \phi}{n_e^2}
$$
\n(4.1)

のように表される。

次節で偏光の回転を議論する際に必要となるパラメータは *n<sup>o</sup>* と *n ′ <sup>e</sup>*、そして S 偏光方向と 高速軸のなす角 *θ* である。*n<sup>o</sup>* に関しては一軸性結晶の物質固有の値であり既知である。した がって、*n ′ <sup>e</sup>* と *θ* の 2 自由度の値を求めることが重要となる。ここで、*n ′ <sup>e</sup>* の代わりに、

$$
\Delta n \equiv n'_e - n_o \tag{4.2}
$$

が用いられることがある。これは、低速軸、高速軸方向にそれぞれ平行な直線偏光が入射した とき (つまり *θ* = *nπ* 2 のとき) に分かれた 2 つの光の位相差は ∆*n* を用いて、

$$
R = \frac{2\pi d\Delta n}{\lambda} \tag{4.3}
$$

と表されるからである。ここで、*λ* は入射光の波長、*d* は試料の厚さである。

<span id="page-33-1"></span>![](_page_33_Figure_1.jpeg)

図 **4.3:** 入射光に垂直な面による屈折率楕円体の切断楕円面

#### <span id="page-33-0"></span>4.1.2 偏光の回転

光の偏光状態を記述するために Jones 計算法を用いる。これは光の電場の複素振幅の *x* 成 分と *y* 成分を二次元の Jones ベクトル **V** で記述し、光学素子の効果を 2 *×* 2 の Jones 行列 **M** で記述する手法である。光が光学素子を通過するとき、その出射光の偏光は光学素子の Jones 行列と入射光の Jones ベクトルの積となる。入射光の *x* 成分が S 偏光、*y* 成分が P 偏光とな るように軸をとると Jones ベクトル **V** は、

$$
\mathbf{V} = \begin{pmatrix} S_{\text{in}} \\ P_{\text{in}} \end{pmatrix} \tag{4.4}
$$

のように表される。この光が光学素子を透過したときの光の偏光 **V***′* は、光学素子の Jones 行 列 **M** との積であり、

$$
\mathbf{V}' = \begin{pmatrix} S_{\text{out}} \\ P_{\text{out}} \end{pmatrix} = \mathbf{M} \cdot \mathbf{V} \tag{4.5}
$$

のようになる。

次に、一様な複屈折性を持つ物体の Jones 行列 *M*(∆*n*) は次式で表される。

$$
M(\Delta n) = \begin{pmatrix} \exp\left[i\frac{2\pi\Delta nd}{\lambda}\right] & 0\\ 0 & 1 \end{pmatrix} = \exp\left[i\frac{\pi\Delta nd}{\lambda}\right] \begin{pmatrix} \exp\left[i\frac{\pi\Delta nd}{\lambda}\right] & 0\\ 0 & \exp\left[-i\frac{\pi\Delta nd}{\lambda}\right] \end{pmatrix} \quad (4.6)
$$

ここで定数倍部分 exp [ *i* 2*π*∆*nd*  $\frac{\Delta n d}{\lambda}$  は偏光を考える上で影響はないため無視する。S 偏光方向の 軸に対して高速軸が *θ* 傾いている状態を考えると Jones 行列 *M*(*θ,* ∆*n*) は、

<span id="page-33-2"></span>
$$
M(\theta, \Delta n) = \begin{pmatrix} \cos \theta & \sin \theta \\ -\sin \theta & \cos \theta \end{pmatrix} \begin{pmatrix} \exp\left[i\frac{\pi \Delta nd}{\lambda}\right] & 0 \\ 0 & \exp\left[-i\frac{\pi \Delta nd}{\lambda}\right] \end{pmatrix} \begin{pmatrix} \cos \theta & -\sin \theta \\ \sin \theta & \cos \theta \end{pmatrix}
$$
  
= 
$$
\begin{pmatrix} \cos \frac{\pi \Delta nd}{\lambda} - i \cos 2\theta \sin \frac{\pi \Delta nd}{\lambda} & -i \sin 2\theta \sin \frac{\pi \Delta nd}{\lambda} \\ -i \sin 2\theta \sin \frac{\pi \Delta nd}{\lambda} & \cos \frac{\pi \Delta nd}{\lambda} + i \cos 2\theta \sin \frac{\pi \Delta nd}{\lambda} \end{pmatrix}
$$
(4.7)

のように表される。

ここで、入射される光が純粋な S 偏光のみである **V** = (*S*in*,* 0)<sup>T</sup> のような状況を考える。こ の入射光が複屈折物質を往復した際の偏光状態は、式 [\(4.7](#page-33-2)) との内積を計算して、

<span id="page-34-2"></span>
$$
\mathbf{V}' = \begin{pmatrix} S_{\text{out}} \\ P_{\text{out}} \end{pmatrix} = S_{\text{in}} \begin{pmatrix} e^{i\frac{\pi \Delta n d}{\lambda}} \cos^2 \theta + e^{-i\frac{\pi \Delta n d}{\lambda}} \sin^2 \theta \\ -i \sin \frac{\pi \Delta n d}{\lambda} \sin 2\theta \end{pmatrix}
$$
(4.8)

となる。これは、入射される光が純粋な S 偏光であっても複屈折性により偏光が回転され P 偏 光成分が発生することを表している。

## <span id="page-34-0"></span>4.1.3 Jones 行列の一意性と内部の複屈折非一様性 not hold for most real substrates. For the sapphire substrates of the KaGRA  $\sim$

前節の計算では光路上では一様な複屈折  $(\Delta n, \theta)$  をもつという仮定で計算を進めた。しか し、非一様な複屈折の議論の際には光路上での複屈折が一様ではない、すなわち光が物質を進 むにつれて複屈折が変化することも考慮するべきである。このとき、図 4.4 のように、複数の 板を透過するモデルを考える。このとき、偏光の計算はそれぞれの Jones 行列を用いて、

$$
\begin{pmatrix} S_{\text{out}} \\ P_{\text{out}} \end{pmatrix} = M(\theta_1, \Delta n_1, d_1) M(\theta_2, \Delta n_2, d_2) \cdots M(\theta_m, \Delta n_m, d_m) \begin{pmatrix} S_{\text{in}} \\ P_{\text{in}} \end{pmatrix}
$$
(4.9)

とのように計算する必要がある。しかし、Jones 行列はそれぞれ正則で行列式が 1 であるため、 入射光と出射光の偏光状態さえ定まれば以下の式を満たすパラメータ *θ,* ∆*n* が必ず存在する。 Each slice is thin enough that the birefringence properties can be regarded したがって、単一の Jones 行列 *M*(*θ,* ∆*n, d*) を用いて計算を進めても問題はない。 as constant within it. Transmission of light through such a thin slice can be  $\frac{d}{dt}$  and  $\frac{d}{dt}$  is a single  $\frac{d}{dt}$  of the form (3). The form  $\frac{d}{dt}$  of  $\frac{d}{dt}$ 

<span id="page-34-1"></span>
$$
M(\theta, \Delta n, d) = M(\theta_1, \Delta n_1, d_1) M(\theta_2, \Delta n_2, d_2) \cdots M(\theta_m, \Delta n_m, d_m)
$$
(4.10)

![](_page_34_Figure_9.jpeg)

図 **4.4:** 異なる複屈折性を持つ複数の板を通過する光 [[5\]](#page-64-5)

### <span id="page-35-0"></span>4.2 KAGRA における複屈折問題

共振器から出てきた光は逆行波の防止のため Faraday isolator を通り、一部の偏光以外は遮 断される。KAGRA では S 偏光のみをあつかうことになっており P 偏光は損失となる。実際 にフロントミラーを通過した光には予定されていた誤差よりも多くの P 偏光が確認され、これ は共振器に用いられているサファイア鏡の複屈折性によるものだと考えられる。

また、複屈折分布が非一様であることからビームが鏡に当たる位置の変化に従って混入す る P 偏光の割合は変化する。この変化は共振器に入射する光の強度を変化させる。つまりこ れは、[3.5](#page-24-1) 節以降で示したような線形なエラー信号に対してレーザー光の位置の依存性を与え、 制御の精度を低下させる。これが KAGRA の感度を制限する可能性が指摘されている。

図 [4.5](#page-35-1) は KAGRA で用いられているサファイア鏡の複屈折マップである。左の Mirror map: theta は式 ([4.8\)](#page-34-2) における *θ* であり、右の Mirror map: alpha <sup>は</sup> *α<sup>−</sup>* を次のようにおいたもの である。

<span id="page-35-1"></span>![](_page_35_Figure_5.jpeg)

$$
\alpha_{-} = -\frac{\pi \Delta n d}{\lambda} \tag{4.11}
$$

図 **4.5:** サファイア鏡 (ITMX) の複屈折マップ [[6\]](#page-64-6)

## <span id="page-36-0"></span>第 5 章

## ニューラルネットワーク

ニューラルネットワークとは人間の脳の仕組みを模倣した機械学習モデルである。この章で は主に本研究で用いた手法について述べる。

#### <span id="page-36-1"></span>5.1 教師あり学習

機械学習は教師あり学習、教師なし学習、強化学習の 3 つに分類できる。教師あり学習は、 正解のラベルを含むデータをモデルに学習させ、学習させたモデル用いて未知のデータにおけ る正解の値を予測する手法である。このとき正解の値は目的変数と呼ばれ、目的変数を予測す るために使用する変数のことを説明変数と呼ぶ。

教師あり学習は大きく回帰問題と分類問題の 2 種類に分けられる。回帰問題では目的変数が 連続的な値であり、それを予測する問題のことを指す。分類問題は目的変数があらかじめ決め られたラベルに対応した離散的な値であり、各データがどのラベルに近いかを予測し分類する 問題のことを指す。本研究で用いたニューラルネットワークも教師あり学習に分類される。

#### <span id="page-36-2"></span>5.1.1 ノード

ノードはニューラルネットワークの最小単位であり、図 [5.1](#page-37-1) のように表される。ニューラル ネットワークが人間の脳の仕組みを模倣したモデルであることから人工ニューロンとも呼ばれ る。ノードの内部での計算は以下の式で表される。

$$
y = \varphi\left(\sum_{i} w_i x_i + b\right) \tag{5.1}
$$

ここで *w<sup>i</sup>* は重み、*b* はバイアスであり、これは学習の中で更新されるパラメータである。ま た、*φ* は活性化関数と呼ばれる非線形関数である。この活性化関数によりニューラルネット ワークは非線形性を持つ。

#### <span id="page-36-3"></span>5.1.2 活性化関数

活性化関数にはステップ関数、シグモイド関数、ReLU 関数など様々な種類が存在する。こ こでは本研究で用いた、SeLU 関数について述べる。SeLU(Scaled Exponential Liner Units)

<span id="page-37-1"></span>![](_page_37_Figure_1.jpeg)

は ELU(Exponential Liner Units) という元となった関数に *λ* をかけた関数であり、

$$
y = \begin{cases} \lambda x & (x \ge 0) \\ \lambda \alpha (e^x - 1) & (x < 0) \end{cases} \tag{5.2}
$$

<span id="page-37-2"></span>のように表される。*x <* 0 の領域において非線形性を持っており、これがニューラルネット ワークに非線形性与える。SeLU はデータを平均 0、標準偏差 1 の近くに保つ特性を持ち安定 した学習を可能にさせる。

![](_page_37_Figure_5.jpeg)

図 **5.2:** SeLU 関数

#### <span id="page-37-0"></span>5.1.3 ニューラルネットワークの原理

ニューラルネットワークは図 [5.3](#page-38-1) のように、ノードとそれをつなぐエッジからなる。始めの 層は入力層、最後の層は出力層、その間は中間層または隠れ層と呼ばれる。入力ノードがすべ ての出力ノードと結合されるような層を全結合層と呼ばれる。入力層で与えられた *x<sup>i</sup>* につい て各ノードで計算を行いながら最終的に出力層で、ある値  $\hat{y}$  が出力される。この値  $\hat{y}$  が正解の 値である *y* に近づくように各パラメータを更新していくというのがニューラルネットワークの 原理である。パラメータを更新する過程では同じ訓練データが何度も繰り返し用いられる。訓 練データを何回用いたかを表す数をエポック (epoch) と呼ぶ。

機械学習モデルの予測精度を定量的に測る指標として損失関数というものがある。損失関数 には様々な種類が存在するが、一般的には回帰問題では平均二乗誤差 (MSE)、分類問題では交 差エントロピー誤差がよく用いられる。平均二乗誤差は以下のような式で表される。

$$
\mathcal{L} = \frac{1}{n} \sum_{i=1}^{n} (y_i - \hat{y}_i)^2
$$
\n(5.3)

ただ、訓練データの誤差さえ小さくなればいいモデルであるというわけではない。ニューラ ルネットワークの学習の際には過学習 (overfitting) と呼ばれる現象がよく起こる。これはモデ ルが訓練データに対して過度に適合し、未知のデータに対する予測精度が低下してしまう現象 のことである。モデルが過学習しているかの指標とするために訓練データとは異なる検証デー タを用意する。訓練データに基づいて更新したパラメータが、検証データでも同様に有効であ るかを確かめるためである。十分に誤差が低下し、学習が終わったモデル評価するために訓練 データ、検証データとは別のテストデータを用意し、そのデータを用いて最終的なモデルの評 価を行うのが一般的である。

<span id="page-38-1"></span>![](_page_38_Figure_4.jpeg)

図 **5.3:** ニューラルネットワークの例

#### <span id="page-38-0"></span>5.2 最適化手法

学習の中であるパラメータ (重みとバイアス) における損失関数を求めた後、その値を小さく する方向へパラメータを更新する。パラメータを更新する方向を決めるのが最適化アルゴリズ ムである。以下の式のような勾配法に基づくアルゴリズムが一般的に用いられる。

$$
\boldsymbol{\theta}_t = \boldsymbol{\theta}_{t-1} - \eta \nabla \mathcal{L}(\boldsymbol{\theta}_{t-1})
$$
\n(5.4)

*η* は学習率と呼ばれるハイパーパラメータ(人間が事前に決める値)である。値が大きほど早 く学習するが、最適解を飛び越えてしまう可能性がある。逆に値が小さすぎると、最適解にた どり着かない可能性がある。学習率などのハイパーパラメータは学習の中で試行錯誤しながら 最適な値を探す必要がある。

勾配法に基づいた最適化アルゴリズムには、SGD、Momentum、AdaGrad、RMSProp、 Adam などがあり、本研究では Momentum と RMSProp の特徴を併せ持つ Adam を採用 する。

### <span id="page-39-0"></span>5.3 Dropout

ニューラルネットワークの過学習を抑制する手段として、Dropout というものがある。これ は図 [5.4](#page-39-2) のようにニューラルネットワーク内のノードをランダムに選び、そのノードに対する 重みを 0 にして無効化する手法である。

これは各エポックにおいて、無効化するノードをランダムに選んでいることから、学習ご とに毎回違うモデルを用いているという見方もできる。ニューラルネットワークに Dropout を導入することで特定のノードやエッジに依存しすぎない汎化性能の高いモデルの生成に役 立つ。

<span id="page-39-2"></span>![](_page_39_Figure_5.jpeg)

図 **5.4:** Dropout

### <span id="page-39-1"></span>5.4 ミニバッチ学習

教師あり学習においては、訓練データを用いて学習を行うのだった。学習とは訓練データに 対する損失関数を求め、その値を小さくするようなパラメータを探し出すということ。損失関 数の計算の際、訓練データを全て用いて計算することも可能である。これをバッチ学習とい う。しかし、この方法だとデータ数が多くなるほど膨大な時間を要する。そこで訓練データの 一部を無作為に取り出し、そのデータを用いて学習を行う手法がある。これをミニバッチ学習 という。ミニバッチ学習は学習時間の圧縮の他に、訓練データをランダムに選ぶことから過学 習の抑制という側面も持っている。

### <span id="page-40-0"></span>5.5 スケーリング

機械学習を用いる際には、データの前処理が重要となる。機械学習には単位の概念がなく、 値の大きさのみを判断基準とする。そのため、異なる特徴量の間で基準を統一しなければ、た だ値の大きいデータのみが優先されるといったことが起きてしまう。異なるデータ間で基準を 統一させるための作業をスケーリングという。スケーリングの手法として、代表的なものは正 規化 (Normalization) と標準化 (Standardization) である。正規化は、

$$
x' = \frac{x - x_{\min}}{x_{\max} - x_{\min}}\tag{5.5}
$$

のような式でデータを最小値を 0、最大値を 1 として基準を揃える。

一方で標準化は、平均 *µ*、標準偏差 *σ* として、

$$
x' = \frac{x - \mu}{\sigma} \tag{5.6}
$$

のようにして平均値を 0、標準偏差を 1 に揃える。

## <span id="page-41-0"></span>第 6 章

## 実験

本研究の実験手順は以下のとおりである。

- 1. KAGRA の共振器を模した光学シミュレーションの設計
- 2. 非一様な複屈折の効果を再現した吸収率マップの作成
- 3. 光学シミュレーションによるデータセットの作成
- 4. データセットを用いて鏡の角度を予測するニューラルネットワークモデルを作成
- 5. 得られた結果を従来の手法である線形制御と比較

以下ではそれぞれの手順の詳細について記述する。

## <span id="page-41-1"></span>6.1 光学シミュレーション

本研究では、光学シミュレーションライブラリ「FINESSE 2」[[7](#page-64-7)] を用いた。シミュレーショ ンのセットアップは、図 [6.1](#page-42-1) のような Fabry-Perot 共振器とした。各パラメータは KAGRA のものを参考とした [\[8\]](#page-64-8)。共振器を構成するミラーとしてフロントミラーとエンドミラーがあ るが、それぞれに HR 面 (High Reflectivity) と AR 面 (Anti Reflectivity) がある。これをシ ミュレーション上で再現するために AR 面用のミラーと HR 面用のミラーをおいた。後述す る吸収率マップはフロントミラーの AR 面用のミラーに貼り付ける。

共振器のミラー間距離は 3000m とし、レーザー光のビームウェストは  $z_0 = 1500 \,\mathrm{m}$ Rayleigh レンジは *z*<sub>R</sub> = 774.59 m とした (波長は λ = 1064 nm)。このパラメータを用いたと きのビームの半径を確認しておく。式 [\(3.22\)](#page-16-3)[\(3.29\)](#page-17-3) より、フロントミラーの位置を *z*<sup>F</sup> として、 *w*<sub>0</sub> ≃ 1.62 cm、*w*(*z*<sub>F</sub>) ≃ 3.53 cm 程度であった。

[3.6.3](#page-29-0) 項で述べた通り、角度の信号を得るには分割 PD が必要であった。したがって、シミュ レーション上でも分割 PD を再現した設定を使用した。分割数による比較をするため 4 分割と 16 分割 PD を用意し、それぞれのデータで角度予測を行うものとする。

<span id="page-42-1"></span>![](_page_42_Figure_1.jpeg)

図 **6.1:** シミュレーション上での Fabry-Perot 共振器

### <span id="page-42-0"></span>6.2 吸収率マップの生成

非一様な複屈折の効果を再現するために吸収率マップを作成する。吸収率マップは、Python の random モジュールを用いて生成を行った。マップ生成に用いたアルゴリズムはソースコー ド [B.2](#page-57-1) に記載した。

前節で求めたようにフロントミラーにおけるビームの半径は約 3*.*5 cm であった。KAGRA の鏡は直径 22 cm だが、シミュレーションに用いるマップのサイズは一辺 10 cm の正方形程度 の大きさがあれば十分である。本研究では図 [6.2a](#page-43-2)、図 [6.2b](#page-43-2) の 2 つのマップを作成した。なお、 どちらのマップも 1 マスの長さは等しく 2*.*2 mm である。

この 2 つのマップの特徴を表 [6.1](#page-42-2) にまとめる。図 [6.2a](#page-43-2) の吸収率マップは勾配が小さく吸収 される光量も少ない。このマップを Gentle Map と呼ぶことにする。一方、図 [6.2b](#page-43-2) の吸収率 マップは勾配が大きく吸収される光量も多い。このマップを Steep Map と呼ぶことにする。

<span id="page-42-2"></span>なお、光の強度が減少する割合は鏡の傾きが 0 rad において吸収率マップを使用したときと 使用してないときに得られるフォトディテクタの信号の比から求めた。

|            | 吸収率マップの名称   光の強度が減少する割合 | 勾配  |
|------------|-------------------------|-----|
| Gentle Map | 約 $0.96\%$              | 緩やか |
| Steep Map  | 約 1.8 $%$               | 急   |

表 **6.1:** マップの特徴

<span id="page-43-2"></span>![](_page_43_Figure_1.jpeg)

図 **6.2:** 作成した吸収率マップ

## <span id="page-43-0"></span>6.3 データセットの生成

#### <span id="page-43-1"></span>6.3.1 レーザー光の揺らぎの再現

目標はレーザー光の中心座標が揺らいでいたとしても、角度を予測できるモデルを作成する ことである。訓練用のデータと検証、テスト用のデータにこの効果を盛り込むため、データを 作成する際にレーザー光の中心座標を複数する。その全てについてシミュレーションを実行を 実行し、データセットを作成する。

<span id="page-43-3"></span>今回はレーザー光の中心座標が約 1 mm の円の中で変化するような状況を想定した。初期 のレーザー光の中心座標を (0*,* 0) とし、図 [6.3](#page-43-3) に示すような座標を考える。訓練データには 16 *×* 24 = 384 個、検証データとテストデータには 16 *×* 23 = 368 個の座標を設定した。

![](_page_43_Figure_7.jpeg)

図 **6.3:** 訓練データの座標と検証データ、テストデータの座標

#### <span id="page-44-0"></span>6.3.2 鏡の角度変化

<span id="page-44-1"></span>これらの各座標について、エンドミラーの角度を 0 rad の周りで変化させながら、[6.1](#page-41-1) 節で 述べた光学シミュレーションを実行しすることでデータセットの作成を行う。鏡を制御する際 の回転方向には図 [6.4](#page-44-1) のように *y* 軸周りの回転 (pitch) と *z* 軸周りの回転 (yaw) の 2 自由度が 存在する。ここでは、問題を簡単にするために *z* 軸周りの回転のみを考え、*y* 軸周りの回転は 0 rad に固定した。

![](_page_44_Figure_3.jpeg)

図 **6.4:** 鏡の回転方向の自由度

エンドミラーの角度変化は以下のように定めた。ここで、*n >* 0 とする。

- 訓練データは、*±* 5 *×* 10*−<sup>n</sup>* rad の間で 5 *×* 10*−*(*n*+1) rad の間隔で変化させる。
- 検証データは、*±* 4*.*75 *×* 10*−<sup>n</sup>* rad の間で 5 *×* 10*−*(*n*+1) rad の間隔で変化させる。
- テストデータは、0 rad のデータとする。

ある *n* を設定して作成したデータセットをニューラルネットワークに学習させ、予測が可能と いうことがわかったら制御の精度を高めるため、変化させる角度を *n ′* = *n* + 1 として 1 桁ず つ小さくしていく。これを繰り返し、角度を小さくしていくと予測が不能になる *n ′* があるの で、このときの *n* を採用する。

それぞれの座標について角度を変化させるため、訓練データには 384 *×* 21 = 8064 個、検証 データには 368 *×* 20 = 7360 個、テストデータには 368 *×* 1 = 384 個のデータが存在すること になる。また、分割フォトディテクタによる信号を説明変数、エンドミラーの角度を目的変数 とする。このとき、4 分割 PD の場合は 4 個の説明変数、16 分割 PD の場合は 16 個の説明変 数となり、目的変数はどちらも 1 つの角度である。また、分割 PD の信号に対してスケーリン グとしてそれぞれ標準化操作を施した。

予測不能な例を図 [6.5](#page-45-1) に示しておく。これは Gentle map を使用し、角度を *±* 5 *×* 10*−*<sup>10</sup> rad の間で変化させたときの結果である。図 [6.5a](#page-45-1) は学習中の訓練誤差を表しているがエポックが 進んでも平均 2 乗誤差 (MSE Loss) がほどんど変化していない。図 [6.5b](#page-45-1) は横軸を正解の傾き、 縦軸を検証データから予測した傾きとした散布図である。*y* = *x* の直線上に乗っているのが

完璧に予測できた理想的な状態であるが、この図では検証データの予測値が等しく 0 rad に漸 近してる。このような結果が得られた場合は *±* 5 *×* 10*−*<sup>10</sup> rad では有意な学習ができていない とみなし、角度を *±* 5 *×* 10*−*<sup>9</sup> rad の間で変化させたときの結果を最終的なモデルとして採用 する。

<span id="page-45-1"></span>![](_page_45_Figure_2.jpeg)

図 **6.5:** 予測不能な例 (Gentle Map、4 分割 PD、*n* = 10)

## <span id="page-45-0"></span>6.4 ニューラルネットワークによる学習

今回使用したニューラルネットワークのモデルを図 [6.6](#page-46-1) に示す。linear は全結合層である。 また、学習の際に使用したアルゴリズムについては表 [6.2](#page-45-2) にまとめた。学習率は *η* = 10*−*<sup>3</sup> と したが Pytorch の ReduceLROnPlateau というスケジューラーを用い、学習の途中で変化さ せた。エポック数はどのデータでも訓練誤差の変化が微小となる十分に学習できているとみな せる 150 とした。

16 分割 PD を用いた場合、Input は 16 次元であるからパラメータ (重みとバイアス) の総数 は次のような計算により、

 $(16+1) \times 128 + (128+1) \times 64 + (64+1) \times 16 + (16+1) \times 4 + (4+1) = 11545$  (6.1)

11545 個である。4 分割 PD を用いた場合は、

<span id="page-45-2"></span> $(4+1) \times 128 + (128+1) \times 64 + (64+1) \times 16 + (16+1) \times 4 + (4+1) = 10009$  (6.2) 10009 個である。

| 最適化アルゴリズム | Adam              |
|-----------|-------------------|
| 学習方法      | ミニバッチ学習 (バッチサイズ8) |
| 損失関数      | 平均二乗誤差 (MSE)      |

表 **6.2:** 学習で使用したアルゴリズム

<span id="page-46-1"></span>![](_page_46_Figure_1.jpeg)

図 **6.6:** 使用したニューラルネットワークのモデル

### <span id="page-46-0"></span>6.5 線形制御

当研究室ではニューラルネットワークとは別の手法で角度制御の精度を向上させる研究が行 われている [\[4\]](#page-64-4)。以下ではその手法について述べる。

まず、分割フォトディテクタの出力が図 [6.7](#page-47-0) のような *x<sup>i</sup>* であるとする。このとき、それぞれ の *x<sup>i</sup>* に対してパラメータ *a<sup>i</sup>* をかける。分割フォトディテクタの左の領域を足し合わせたもの

と右の領域で足し合わせたものの差を取る。16 分割フォトディテクタのときは次の式のよう な操作である。

<span id="page-47-1"></span>
$$
y = \sum_{i=0}^{7} a_i x_i - \sum_{i=8}^{15} a_i x_i
$$
 (6.3)

通常この値は  $a_i = 1$  のときに  $y = 0$  となるが、非一様な複屈折の影響下では  $y \neq 0$  である。 *y* = 0 に近づけるようにパラメータ *a<sup>i</sup>* を定めることで、できるだけ複屈折の影響によるビーム 位置の依存性を小さくするというのが、この手法の考え方である。パラメータ *a<sup>i</sup>* を求める際 には、Python のライブラリである scipy の optimize.least squares メソッドを用い、最小二乗 法による最適化を行った。このときのパラメータの数は分割数そのままであり 4 分割 PD では 4 個、16 分割 PD では 16 個である。

鏡の角度と式 [\(6.3](#page-47-1)) における *y* には 0 rad 付近で線形な関係があるとし、これを制御信号 として鏡の角度を制御する。最適化によって得られたパラメータを 0 rad のテストデータと 5 *×* 10*−*<sup>10</sup> rad だけ傾けたデータに対してそれぞれ適用した。この 2 つから制御信号の傾きを 計算し、その傾きを用いて制御信号の *x* 切片を求めることで最適化後の制御角度を求めること とする。用いたコードはソースコード [B.4](#page-58-0) である。

<span id="page-47-0"></span>![](_page_47_Picture_286.jpeg)

**(a)** 16 分割

**(b)** 4 分割

図 **6.7:** 分割フォトディテクタ

## <span id="page-48-0"></span>第7章

## 結果

Gentle Map と Steep Map、それぞれについて 4 分割 PD と 16 分割 PD でニューラルネッ トワークに学習させたときの結果を示す。また、それぞれについて線形制御との比較を行った。

### <span id="page-48-1"></span>7.1 Gentle Map

#### <span id="page-48-2"></span>7.1.1 ニューラルネットワークによる学習

図 [7.1](#page-49-1) は 4 分割 PD のときの結果、図 [7.2](#page-49-2) は 16 分割 PD のときの結果である。

図 [7.1a](#page-49-1)、図 [7.2a](#page-49-2) はエポック数に対する平均 2 乗誤差の関係を表している。4 分割 PD の方 が 16 分割 PD よりも学習の収束に必要なエポック数が少ない事がわかる。一般的に訓練誤差 は、検証データによるものよりも学習に用いた訓練データの誤差のほうが小さくなる。しかし、 これらの図ではどちらも検証データの誤差のほうが小さい値となっている。これは、Dropout による影響が考えられる。訓練データの誤差の計算に用いたモデルでは Dropout により一部 のノードが無効化されている。一方、検証データの誤差の計算には全てのノードを用いたモデ ルが用いられる。そのパラメータの差が精度の差となり、このデータに現れているのではない かと考えられる。

図 [7.1b](#page-49-1)、図 [7.2b](#page-49-2) は横軸を正解の角度、縦軸を検証データから予測した角度とした散布図で ある。各データが *y* = *x* の直線上に乗っている状態の時、完璧な予測できている。これらを比 較すると 4 分割 PD に比べ、16 分割 PD では各角度での予測値の広がりが大きい。このこと は、16 個の説明変数で学習させたモデルの方がレーザー光の中心座標というノイズに対して弱 いという見方ができる。これは、説明変数が増えたことで訓練データの座標について過学習し てしまい、テストデータの座標に対応できなかったためではないかと考えられる。

<span id="page-49-1"></span>![](_page_49_Figure_1.jpeg)

図 **7.1:** Gentle Map、4 分割 PD、ニューラルネットワークによる学習

<span id="page-49-2"></span>![](_page_49_Figure_3.jpeg)

図 **7.2:** Gentle Map、16 分割 PD、ニューラルネットワークによる学習

#### <span id="page-49-0"></span>7.1.2 線形制御との比較

次に線形制御との比較を行う。図 [7.3](#page-50-0)、図 [7.4](#page-50-1) は角度が 0 rad であるテストデータを用いて ニューラルネットワークによるモデルから予測した角度と線形制御の手法で予測した角度の比 較である。ニューラルネットワークでは 10*−*<sup>10</sup> *∼* 10*−*<sup>11</sup> rad、線形制御では 10*−*<sup>10</sup> *∼* 10*−*<sup>13</sup> rad 付近であると予測を示している。

4 分割 PD でニューラルネットワークの方が精度が高いのに対し、16 分割 PD では線形制御 の方が精度が上回った。また、最終的に一番高い精度が得られたのは 16 分割 PD で線形制御 を用いた場合であった。

なお、このとき線形制御の際に用いたパラメータは式 ([7.1\)](#page-50-3)、式 ([7.2](#page-50-4)) に示した。これらは図 [6.7](#page-47-0) のような場合における信号 *x<sup>i</sup>* の係数である。

<span id="page-50-0"></span>![](_page_50_Figure_1.jpeg)

図 **7.3:** Gentle Map、4 分割 PD、テストデータを用いた予測値の分布

<span id="page-50-1"></span>![](_page_50_Figure_3.jpeg)

図 **7.4:** Gentle Map、16 分割 PD、テストデータを用いた予測値の分布

<span id="page-50-4"></span><span id="page-50-3"></span><span id="page-50-2"></span>
$$
\begin{pmatrix} a_1 & a_3 \ a_0 & a_2 \end{pmatrix} = \begin{pmatrix} 138.02022209 & -126.70252849 \ -126.72855393 & 137.99419561 \end{pmatrix}
$$
 (7.1)  

$$
\begin{pmatrix} a_3 & a_7 & a_{11} & a_{15} \ a_2 & a_6 & a_{10} & a_{14} \ a_1 & a_5 & a_9 & a_{13} \ a_0 & a_4 & a_8 & a_{12} \end{pmatrix} = \begin{pmatrix} 5.84177994 & 5.85307583 & 5.84657697 & 5.84968462 \ 5.83640445 & 5.83867748 & 5.83844954 & 5.8435412 \ 5.84354991 & 5.8475524 & 5.84695066 & 5.84644732 \ 5.8365232 & 5.83895599 & 5.83479339 & 5.84801411 \end{pmatrix}
$$
 (7.2)

図 **7.5:** Gentle Map の線形制御で用いたパラメータ

## <span id="page-51-0"></span>7.2 Steep Map

#### <span id="page-51-1"></span>7.2.1 ニューラルネットワークによる学習

次に、Steep Map でニューラルネットワークに学習させたときの結果を図 [7.6](#page-51-2)、図 [7.7](#page-51-3) に示 す。図 [7.6b](#page-51-2)、図 [7.7b](#page-51-3) によると、0 rad 付近で実際の値と予測値の誤差が大きくなるという傾 向が見られる。また、Gentle Map では 16 分割 PD の方が各角度での予測値の広がりが大き かったのに対し、Steep Map では 4 分割 PD の方が広がりが大きいようである。Gentle Map に比べ、Steep Map では勾配が急になったことで問題がより複雑になり、説明変数の数が増え たことによるモデルの表現力の向上が過学習による精度の低下を上回ったのではないかと考え られる。

<span id="page-51-2"></span>![](_page_51_Figure_4.jpeg)

図 **7.6:** Steep Map、4 分割 PD、ニューラルネットワークによる学習

<span id="page-51-3"></span>![](_page_51_Figure_6.jpeg)

図 **7.7:** Steep Map、16 分割 PD、ニューラルネットワークによる学習

#### <span id="page-52-0"></span>7.2.2 線形制御との比較

Gentle Map のときと同様に、線形制御との比較を図 [7.8](#page-52-1)、図 [7.9](#page-52-2) に示した。Steep Map で は、いずれにおいても線形制御の精度を超えることはできなかった。この結果には次のような 原因が考えられる。線形制御では角度変化を行わず 0 rad にのみ近づくようなパラメータを求 めたのに対して、ニューラルネットワークでは変化させた各角度での誤差が最小となるパラ メータを求めた。そのため、0 rad でのデータを用いたときの予測精度の比較では線形制御の 方が有利な比較となっているのではないだろうか。

また、このマップにおいては、ニューラルネットワークでも 4 分割 PD より 16 分割 PD の 精度が上回り、線形制御では 2 桁ほど精度が向上している。これは、Steep Map のように勾配 が急になるような吸収率マップほど 4 分割から 16 分割に変数を増やしたときの表現力の向上 の影響を大きく受けるのではないかと考えられる。

<span id="page-52-1"></span>![](_page_52_Figure_4.jpeg)

図 **7.8:** Steep Map、4 分割 PD、テストデータを用いた予測値の分布

<span id="page-52-2"></span>![](_page_52_Figure_6.jpeg)

図 **7.9:** Steep Map、16 分割 PD、テストデータを用いた予測値の分布

<span id="page-53-1"></span>なお、このとき線形制御の際に用いたパラメータは以下の式 [\(7.3](#page-53-4))([7.4\)](#page-53-5) に示した。

<span id="page-53-5"></span><span id="page-53-4"></span>
$$
\begin{pmatrix}\na_1 & a_3 \\
a_0 & a_2\n\end{pmatrix} = \begin{pmatrix}\n-23.30248021 & 5.78230157 \\
5.78414641 & -23.30056762\n\end{pmatrix}
$$
\n(7.3)\n
$$
\begin{pmatrix}\na_3 & a_7 & a_{11} & a_{15} \\
a_2 & a_6 & a_{10} & a_{14} \\
a_1 & a_5 & a_9 & a_{13} \\
a_0 & a_4 & a_8 & a_{12}\n\end{pmatrix}
$$
\n
$$
= \begin{pmatrix}\n-3267.86407932 & 1154.14083215 & -82.38130606 & 1554.87166618 \\
2000.46388492 & -599.1967146 & 379.76893413 & -1845.9201791 \\
-1844.72349331 & 378.92993406 & -600.03093609 & 2001.64844871 \\
1553.22709211 & -81.19556494 & 1155.33307716 & -3269.56215323\n\end{pmatrix}
$$
\n(7.4)

### <span id="page-53-0"></span>7.3 結果のまとめ

最後に、本研究で示した結果を表 [7.1](#page-53-2)、表 [7.2](#page-53-3) にまとめる。精度は 0 rad のテストデータを用 いたときに得られた角度の予測値の二乗平均平方根とする。本研究で得られた結果は以下の 3 点である。

- いずれのマップでも最大の精度得られるのは 16 分割 PD を用いた線形制御であった。
- ニューラルネットワークは 4 分割 PD と 16 分割 PD であまり精度の差は見られなかっ たが、線形制御では分割数を増やすことで大きく向上した。
- <span id="page-53-2"></span>• 全体の傾向として Gentle Map よりも Steep Map の方が制御の精度が悪く、非一様な 複屈折の効果が大きい程、制御の精度が悪くなることを示した。

表 **7.1:** Gentle Map における各モデルの精度 [rad]

|          | ニューラルネットワーク            | 線形制御                   |
|----------|------------------------|------------------------|
| 4 分割 PD  | $6.88 \times 10^{-11}$ | $2.43 \times 10^{-10}$ |
| 16 分割 PD | $3.50 \times 10^{-10}$ | $1.28 \times 10^{-13}$ |

表 **7.2:** Steep Map における各モデルの精度 [rad]

<span id="page-53-3"></span>![](_page_53_Picture_482.jpeg)

手法によって分割数の影響が異なる原因としては以下が考えられる。ニューラルネットワー クのパラメータ数は、4 分割とき 10009 個、16 分割 PD のときは 11545 個と 4 分割の場合で

図 **7.10:** Steep Map の線形制御で用いたパラメータ

も十分な大きな数存在する。一方、線形制御では分割数を増やすことでパラメータの数が 4 か ら 16 へ増えるため、表現幅が広がり制御が大きく向上するのではないかと考える。

また、今回の実験では復調をしていないフォトディテクタの信号を用いた。実際に角度制御 を行う際には復調によって得られる線形な制御信号が必要である。特に、本研究では線形制御 において、鏡の傾きとフォトディテクタ信号の左右の差には 0 rad 付近で線形な関係があると して角度を求めている。実際に復調を行い線形な制御信号を得たうえで最適化を行うことで、 より妥当な比較値が得られると考える。

## <span id="page-55-0"></span>第 8 章

## 結論

本論文では吸収率マップマップの影響下でもフォトディテクタの情報から角度を予測できる ニューラルネットワークのモデルを作成した。データの処理方法や共振器のセットアップを見 直すことで先行研究 [\[3\]](#page-64-3) では成功しなかった回帰モデルの作成に成功した。また、当研究室で 並行して研究が進められている線形制御との比較を行ったが、0 rad 周りの制御では従来の線 形制御の精度のほうが上回っていた。更に妥当な比較を行うためには復調した信号を用いるこ とが必要であると考える。

また、異なる 2 つの吸収率マップを試すことで、非一様な複屈折の分布や勾配によって角度 制御に与える影響の大きさが異なることを示した。4 分割フォトディテクタと 16 分割フォト ディテクタで制御した結果についても比較を行い、ニューラルネットワークでは分割数による 違いは僅かであったが、線形制御を用いる場合には分割数を増やすことでより高い精度が得ら れることを示した。

本研究の最終的な目標は現存するサファイア鏡の非一様な複屈折の影響下において、機械学 習を用いることで感度を制限しない程度の精度まで鏡の角度を制御することである。したがっ て、実際のサファイア鏡の複屈折マップ (図 [4.5\)](#page-35-1) を光学シミュレーションに導入し同様の実験 を行い、その精度を検討することを今後の課題とする。

また、今回は鏡の傾きを 1 つのパラメータで表したが、実際に回転方向には 2 つの自由度が 存在する。角度のパラメータを増やすことで制御にどのような影響が現れるかの検証も行う必 要があるだろう。

## <span id="page-56-0"></span>付録 A

## 開発環境

本研究の開発環境を以下に記す。

## <span id="page-56-1"></span>A.1 ハードウェア

- CPU: AMD Ryzen 5 3600 6-Core Processor 3.59Hz
- GPU: GeForce RTX 2060
- Memory: 32GB

## <span id="page-56-2"></span>A.2 ソフトウェア

- $\bullet$  OS: Ubuntu 22.04.3 LTS
- Python: 3.9.18
- Finesse: 2.3.1
- Pykat: 1.2.94
- CUDA: 11.5
- Numpy: 1.26.0
- pandas: 2.1.1
- Pytorch: 2.1.0
- SciPy: 1.11.2

<span id="page-57-0"></span>付録 B

ソースコード

主要なコードを以下に記す。

![](_page_57_Picture_547.jpeg)

```
1 # ======== Constants ========================
 2 const fsb1 15M
 3 const mfsb1 -15M
 \frac{4}{5}5 # ======== Input optics =====================
 6 l i1 1 0 n0
 7 s s_eo0 0 n0 n1
   8 mod eom1 $fsb1 0.15 2 pm 0 n1 n2
\frac{9}{10}10 s s_eo1 0 n2 n3<br>11 bs pickoff 0.00
   bs pickoff 0.001 0.999 0 45 n3 dump n4 n5
12 s s0 0 n4 nlar # add
13
14 m ARx 0 1 0 nlar nlar2 # add
   s s_eo2 0 nlar2 n6
\frac{16}{17}m ITM 0.996 4e-4 90 n6 n7
18 s cl 3000 n7 n8
19 m ETM 0.99994 6e -5 90 n8 n9
20
21 s gouy_phase_tuner 0 n5 REFL
22
23 attr ITM Rc -1900
24 attr ETM Rc 1900
\frac{25}{26}cav cav1 ITM n7 ETM n8
27
28 maxtem 5
29 gauss * input i1 n0 -1500 774.5966692414834
30 yaxis abs : deg
31
32 map ARx MIRROR_MAP
33 conf ARx interpolation_method 2
34 conf ARx integration_method 1
35
36 # ======== Output optics ====================
37 attr ETM xbeta TILT<br>38 attr gouve phase tup.
   attr gouy_phase_tuner g 90 # optimized
39
40 beam ccd REFL
41 xaxis ccd x lin -2 2 3
42 x2axis ccd y lin -2 2 3
```
ソースコード **B.2:** ランダムに吸収率を決定するコード

```
1 def get_absorption_rate (x, y, seed):<br>2 random.seed (seed)
2 \t random . seed (seed)<br>3 result = 0
3 result = 0<br>4 for nx in :
4 for nx in range (1, 11):<br>5 for ny in range (1, 11)for ny in range (1, 11):
```
![](_page_58_Picture_1080.jpeg)

ソースコード **B.3:** レーザーの中心座標を生成するコード

```
1 import numpy as np
 2 import csv<br>3 import mat
     import matplotlib. pyplot as plt
 4
 5 \t r\_step = 1e-2<br>6 r max = 2.5e-
 6 r_max = 2.5e-1 # 1 = 2.2mm<br>7 r min = r step
     r_{min} = r_{step}\frac{8}{9}9 theta_divisions = 16<br>10 theta max = 2 * np.ptheta_{max} = 2 * np.pyi11 theta_{min} = 012
13 r_values = np. arange (r_min , r_max , r_step )
14 theta_values = np. linspace (theta_min, theta_max, theta_divisions, endpoint= False)<br>15 polar grid = np. array (f(r, t)heta) for r in r values for theta in theta values))
     polar_grid = np. array ([(r, t) theta) for r in r_values for theta in theta_values])
16 cartesian_coordinates = np. column_stack (( polar_grid [: , 0] * np. cos ( polar_grid [: , 1]) ,
             polar_grid [: , 0] * np. sin ( polar_grid [: , 1]) ))
\frac{17}{18}18 csv_data = np. zeros ((polar_grid. shape [0], 4))<br>19 csv data [: 0:2] = polar grid
19 csv_data[:, 0:2] = polar_grid
20 csv\_data [:, 2:4] = cartesian_coordinates
21
22 with open (csv_file_train, mode='w', newline=''), encoding ='utf -8') as file:<br>
23 writer = csv writer (file)
23 writer = \cos x writer (file)<br>24 writer writerows (\cos y data
           writer.writerows (csv_data)
25
26 offset_r = r_step / 2
27 r_{max_v} = round(r_{max} + offset_r - r_{step} , 3)28 r_min_v = round (r_step + offset_r, 3)
29
30 offset_theta = 2 * np.pi / 2 / theta_divisions
31 theta_max_v = 2 * np.pi + offset_theta
32 theta_min_v = offset_theta
\begin{array}{c} 33 \\ 34 \end{array}34 r_values_v = np. arange (r_min_v, r_max_v, r_step)<br>35 theta values v = np. linspace (theta min v, theta
     theta_values_v = np. linspace (theta_min_v, theta_max_v, theta_divisions, endpoint= False
            )
36 polar_grid_v = np. array ([(r, theta) for r in r_values_v for theta in theta_values_v])<br>37 cartesian coordinates v = np. column stack ((polar grid v[:, 0] * np. cos(polar grid v[:
37 cartesian_coordinates_v = np. column_stack (( polar_grid_v [: , 0] * np. cos ( polar_grid_v [: ,
            1]) , polar_grid_v [: , 0] * np. sin ( polar_grid_v [: , 1]) ))
38
39 \text{ csv\_data_v} = \text{np}.\text{zeros}((\text{polar\_grid_v}.\text{shape}[0], 4))<br>
40 \text{ csv data v} = 0.21 = \text{polar grid v}40 csv_data_v [: , 0:2] = polar_grid_v
41 csv_data_v [: , 2:4] = cartesian_coordinates_v
rac{42}{43}with open (\text{csv}_\text{file\_v}, mode='w', newline='', encoding='utf-8') as file:
44 writer = csv.writer (file)<br>45 writer writerows (csy data
           writer.writerows ( csv_data_v)
```
ソースコード **B.4:** 線形制御により角度を推定するコード

```
1 import sys
 2 import os. path
 3
 4 import numpy as np
 5 import pandas as pd<br>6 from scipy import of
 6 from scipy import optimize<br>7 import matplotlib.pyplot a
    import matplotlib. pyplot as plt
 8 from matplotlib . ticker import ScalarFormatter
\frac{9}{10}slope = 0.000511 PD_size = 2
12 PD_size = int ((PD_size ** 2) /2)
13
14 def fit_func(params, x_arr):<br>15 return -np.dot(params[:F
          15 return -np. dot ( params [: PD_size ], x_arr [: PD_size ]) + np. dot ( params [ PD_size :] , x_arr [
                PD_size :])
```

```
16
17 def calc_mean_left_sum (params, x_arr):<br>18 metuur nn mean (nn det (params [1BD a
           return np. mean (np. dot ( params [: PD_size], x_arr [: PD_size]))
\frac{19}{20}20 def calc_mean_right_sum (params, x_arr):<br>21 return np.mean(np.dot(params[PD siz
          return np.mean(np.dot(params[PD_size:], x_arr[PD_size:]))
22
23 def calc_slope (params, x_arr_1, x_arr_2):
24 return ( fit_func ( params , x_arr_2 ) -fit_func ( params , x_arr_1 ))/ slope
\frac{25}{26}26 if \frac{1}{27} = \frac{1}{27} = \frac{1}{27} = \frac{1}{27} = \frac{1}{27} = \frac{1}{27} = \frac{1}{27} = \frac{1}{27} = \frac{1}{27} = \frac{1}{27} = \frac{1}{27} = \frac{1}{27} = \frac{1}{27} = \frac{1}{27} = \frac{1}{27} = \frac{1}{27} = \frac{1}{227 df = pd. read_csv ( sys . argv [1])
28 df = df * (10**8)29 ini_params = np.ones (PD\_size * 2)<br>30 result = optimize.least squares
           30 result = optimize . least_squares ( fit_func , ini_params , bounds =( -1000 ,1000) ,args =(
                df.T.)
31 optimized_params = result .x
32
33 if len(sys.argv) == 4:<br>34 df test = nd read
34 df_test = pd.read_csv(sys.argv[2])<br>35 df 005 = pd read csv(sys.argv[3])
                df_005 = pd.read_csv(sys.argv[3])36 file_path = os.path.splitext (sys.argv[1]) [0]<br>37 optimized const = np.sqrt(np.mean(np.square
                37 optimized_const = np. sqrt (np. mean (np. square ( fit_func ( ini_params , df_005 .T)/
                      fit_func(optimized_params, df_005.T))))
38 optimized_params_1 = optimized_params * optimized_const
39
40 print ('\ noptimized parameters :\n', optimized_params_1 )
41 print (f'average slope : {np. mean ( calc_slope ( optimized_params_1 , df_test .T ,
                      df_005.T) : . 3 e }')
42 print (f'average ofset angle : {np. sqrt (np. mean (np. square ( fit_func (
                      optimized_params_1 , df_test .T)/( calc_slope ( optimized_params_1 , df_test .T
                       , df_0(05.T))))) : . 3e }') # [urad]
43
                print(f')average slope: {p,n}ean (calc slope (ini params , df test .T , df 005 .T))
                      : .3e<sup>}'</sup>)
45 print (f'average ofset angle : {np. sqrt (np. mean (np. square ( fit_func ( ini_params ,
                      df_test .T)/( calc_slope ( ini_params , df_test .T , df_005 .T))))) :.3 e}') #[
                      urad ]
```
ソースコード **B.5:** 光学シミュレーションを実行するコード

```
1 import argparse<br>2 import itertool
 2 import itertools<br>3 from multiproces
     from multiprocessing import Pool
 4 import os
 5
 6 import pandas as pd
 7 import numpy as np
 8 from pykat import finesse<br>9 from todm import todm
    from tqdm import tqdm
10
\frac{11}{12}12 def get_arguments():<br>13 parser = argpars
13 parser = argparse. ArgumentParser ()<br>14 parser add argument ('-k' '--kat f
          .<br>parser.add_argument('-k', '--kat_file', type=str, required=True, help='base kat
                file ')
15 parser.add_argument('-m', '--map_file', type=str, help='mirror map text filename')
16 parser.add_argument('-t', '--max_tilt', type=float, default=5e-7, help='maximum
                tilt ')
17 parser . add_argument ('-s', '--step', type=fload, default=1e-8, help='step size oftilt ')
18 parser. add_argument ('-c', '--mis_center', action='store_true', help='mis centering
                (detault: False)')
19 parser. add_argument ('-o', '--out_file', type=str, required=True, help='output file'\rightarrow20 \arg s = \text{parse}.\text{parse} ()<br>
21 \arg s = \text{parse} (args)
\frac{21}{22} valid_args (args)
          return args
\frac{23}{24}24 def valid_args (args):<br>25 if args mis cente
25 if args . mis_center and not args . map_file :<br>26 raise ValueError('Please set --map_file :
               26 raise ValueError ('Please set -- map_file if you want to use -- mis_center ')
\frac{27}{28}28 def get_original_center (map_{1}file):<br>29 lines = open (map file \langle r^{i} \rangle) re
          lines = open(map_file, 'r'). readlines ()
30 for line in lines :
```

```
31 if line startswith \binom{9}{6} Optical center (x,y):):<br>32 xc, vc = \text{tuple (map (float, line, split(':'))}32 xc, yc = tuple(map(float, line.split(':') [1].strip().split())<br>33
                      return xc, yc
 \frac{34}{35}35 def change_optical_center (map_{\text{map}}-file, map_{\text{map}}-tmpfile, new_xc, new_yc):<br>36 lines = open(map-file 'r') readlines ()
 36 lines = open(map_file, 'r').readlines()
 37 with open (map_tmpfile, 'w') as file:
 38 for line in lines:<br>39 if line.starts
 39 111 ine.startswith ('% Optical center (x,y):'):<br>
40 file write (f'% Optical center (x y): fnew
 40 file.write (f'% Optical center (x,y): {new_xc} {new_yc} (nw_yc)<br>41
 \begin{array}{ccc} 41 & & & & & \text{else:} \\ 42 & & & & & \end{array}file . write (line)
 \begin{array}{c} 43 \\ 44 \end{array}44 def run_finesse (base):<br>45 kat = finesse.kat (
45 kat = finesse.kat()<br>46 kat.verbose = False
 46 kat. verbose = False<br>47 kat. parse (base)
47 kat.parse (base)<br>\begin{array}{rcl} 48 & \text{out} = \text{kat run}() \end{array}out = kat run()49 return out
 50
 51 def simulate (args):
 52 tilt, xc, yc, base = args
 53 base_tilted = base.replace('TILT', str(tilt))
 54 out = run_finesse(base_tilted)
 55 return [out.z.flatten().tolist() + [tilt, xc, yc]]
 56
 57 def simulate_miscenter ( args ):
 58 map_file, tilt, xc, yc, base, r, theta = args
 59 tmp\_map\_file = f'./tmp/{map\_file}[:-4]} _{\text{tilt}}_{\text{act}}(yc). txt'
 60 change_optical_center ( map_file , tmp_map_file , xc , yc)
 61 base_tilted = base . replace ('TILT ', str ( tilt )). replace ('MIRROR_MAP ', tmp_map_file )
 62 out = run_finesse(base_tilted)<br>63 os.remove(tmp_map_file)
 63 os.remove (tmp_map_file)<br>64 return [out.z.flatten ()
           return \lceil \text{out.} z.\text{flatten}() \cdot \text{tolist() + [tilt, xc, vc] + [r, theta]} \rceil65
66 if _{-} name_ == ' _{-} main__':
 67 data = pd. read_csv (f'csv / train_start0 .01 _stop0 .25 _step0 .01 _div16 . csv ', header = None )
                 . values
 \begin{array}{c} 68 \\ 69 \end{array}69 args = get_arguments ()<br>
70 num step = int (2 * arg
 70 num_step = int(2 * args.max\_tilt / args.setep) + 1<br>71 xc, yc = get\_original\_center(args.max\_file) if ar
           xc, yc = get\_original\_center(args.\text{map\_file}) if args.map_file else (-1, -1)
 72
 73 if args.map_file:<br>74 base = open(a
 74 base = open (args. kat_file, 'r'). read ()<br>75 \text{#} one man
                # one map
 76 if not args.mis_center:<br>77 base = base replace
 77 base = base.replace ('MIRROR_MAP', args.map_file) 78 # no map
 78   # no map<br>79   else:
 79 else:<br>80 b
 80 base = ''<br>81 with open
                with open (args.kat_file, 'r') as f:
 82 for line in f:<br>83 for line in f:
                           if not line . startswith ('map ITM') and not line . startswith ('conf ITM'):
 84 base += line
 85
 86    pool = Pool()<br>87    results = []
 87 results = []<br>88 if args mis
 88 if args.mis_center:<br>89 args list = [(a \bmod 2)]args\_list = [(args.\texttt{map\_file}, -args.\texttt{max\_tilt+ixargs}.\texttt{step}, xctdata[j, 2], yctdata[j, 3], base, data[j, 0], data[j, 1]) \
 90 for i in range (num_step) for j in range (data.shape [0])]
91 with tqdm (total=len (args_list)) as t:
92 for result in pool.imap_unordered (simulate_miscenter, args_list):<br>93 secults append (result)
93 results . append (result)<br>94 t undate (1)
 94 t. update (1)<br>95 else:
 95 else:<br>96 a
                 args_list = [(-args.max_tilt+i*args.step, xc, yc, base) for i in range (num_step
                      )]
97 with tqdm (total=len (args_list)) as t:<br>98 for result in pool.imap_unordered
                      for result in pool.imap_unordered (simulate, args_list):
99 results.append (result)<br>100 t undate (1)
                           t. update (1)\frac{101}{102}out_arr = np.squeeze(results)
```

```
1 class NeuralNetwork (nn. Module):<br>2 def init (self):
 2 def __init__(self):<br>3 super(NeuralNet
 \frac{3}{4} super (NeuralNetwork, self). __init__()<br>4 self.flatten = nn.Flatten()
 4 self.flatten = nn. Flatten ()<br>5 self.linear_relu_stack = nn
         5 self . linear_relu_stack = nn. Sequential (
 6 nn.Linear(pixel, 128),<br>
7 nn SELU()
 7 nn. SELU(),<br>8 nn. Dropout
              nn. Dropout (p=0.1, inplace=False),
9 nn.Linear(128, 64),<br>10 nn SFIII()
10 nn. SELU () ,<br>11 nn. Dropout
11 nn. Dropout (p=0.1, inplace=False),<br>12 nn. Linear (64, 16).
12 nn.Linear(64, 16),<br>13 nn.SELU().
13 nn. SELU(),<br>14 nn. Dropout
              nn. Dropout (p=0.1, inplace=False),
15 nn.Linear(16, 4),<br>16 nn.SELU().
16 m. SELU(),<br>17 m. Dropout
              nn. Dropout (p=0.1, inplace=False),
18 nn.Linear(4, 1),<br>19 )
19 )
\begin{array}{c} 20 \\ 21 \end{array}21 def train_model(net, dataloaders_dict, criterion, optimizer, num_epochs):<br>22 net.to(device)
22 net.to(device)<br>23 torch.backends
23 torch . backends . cudnn . benchmark = True<br>24 for epoch in range (num_epochs):
24 for epoch in range (num_epochs):<br>25 mrint ('Epoch {}/{}' format (
               print('Epoch'] '. format ( epoch +1, num_epochs ), end = '\t')
26 for phase in ['train', 'valid']:
27 if phase == 'train':
28 net.train ()<br>29 else:
29 else:<br>30 n
30 net.eval ()<br>31 epoch_loss = 0
\begin{array}{ccc}\n 31 & \text{epoch_loss = } 0.0 \\
 32 & \text{epoch\_corrects =}\n \end{array}32 epoch_corrects = 0<br>33 for inputs, labels
                    for inputs, labels in dataloaders_dict [phase]:
34 inputs = inputs .to( device )
35 labels = labels .to( device )
36 optimizer.zero_grad ()<br>37 with torch.set_grad_e
37 with torch set_grad_enabled (phase == \primetrain'):<br>38 outputs = net (inputs)
38 outputs = net (inputs)<br>39 1oss = criterion (outp
39 loss = criterion ( outputs, labels)<br>40 <br>-, preds = torch.max( outputs, 1)
40 \qquad \qquad _, preds = torch.max(outputs, 1)
41 if phase == 'train ':
42 loss . backward ()
43 optimizer . step ()
44 epoch_loss += loss . item () * inputs . size (0)
45 epoch_loss = epoch_loss / len ( dataloaders_dict [ phase ]. dataset )
46 if phase== 'train':
47 print ('{} Loss: {:.10 f}'. format (phase, epoch_loss), end='\t') <br>48 trainLoss.append (epoch_loss)
48 trainLoss.append (epoch_loss)<br>49 elif phase=='valid':
49 elif phase== 'valid':<br>50 print('{} Loss:
50 print ('{} Loss: {:.10 f}'. format (phase, epoch_loss))<br>51 print ('{} Loss: {:.10 f}'. format (phase, epoch_loss))
51 validLoss.append (epoch_loss)<br>52 scheduler.step (epoch_loss)
               scheduler.step ( epoch_loss )
```
<span id="page-62-0"></span>謝辞

多くの方々のご支援があり、本卒業論文を完成させることができました。この場を借りて感 謝を述べさせていただきます。

指導教員である宗宮健太郎准教授には、本研究を進めるにあたり指針となる助言を何度もい ただきました。また、ゼミなどで行われている議論の中で重力波について多くのことを学ばさ せていただきました。

東京都市大学の高橋弘毅先生には、ミーティングを通じて機械学習の基本的な考え方などを 学べました。開催していただいた機械学習のワークショップでは多くの興味深いテーマについ て聞くことができました。

原田健一先生には、実験室で行っている光学系について詳しく教えていただきました。多く の部品から成る複雑な光学系に圧倒されたことを覚えています。

D2 の阿部さんには、本論文を執筆する際に複屈折についての参考文献を詳しく解説を乗せ て送って頂きました。

D1 の鈴木さんには、率先して研究室のイベントを開いて頂き、自分も楽しく参加させて頂 きました。

卒業生の Elon さんには、研究を引き継ぐにあたって必要なコードを、解説を載せて譲って 頂きました。

M2 の臼倉さんには、配属したての頃にレーザー光学の基礎的な知識を教えていただきまし た。計画的に実験を行い、適宜資料としてまとめる研究の進め方は参考にさせて頂くべきだと 感じています。

M2 の笹岡さんには、右も左もわからない研究をはじめたての頃から本論文の執筆に至るま であらゆる面でご助力頂きました。自分の研究が忙しいのにもかかわらず常に私のことを気に かけて下さり、とても助けになりました。

M2 の竹口さんには、配属したての頃に装置の設計を手伝わせて頂き、その時に自分で考え、 研究を進める楽しさを感じました。また、日常会話の中で研究室の先輩として有益な情報を 色々と教えていただいたように思います。

M2 の武田さんは、同じ理論系で研究室にいる時間が長いこともあり、日常的に会話に付き 合って頂きました。研究の際の息抜きになっていたと思います。

M2 の Diego さんには、研究を始めるときの環境の構築を快く手伝って頂きました。また、 日常的に英語に触れる機会をいただきました。

M1 の羽場さんは、研究テーマが近いこともあり、私がよく質問させて頂いた際にも毎回快 く答えて頂きました。また、シミュレーションの際に必要なコードをいくつか送って頂きま

した。

輪講でご一緒した Sapna さんには、英語で道筋を立てて説明する能力などを間近で見させ て頂きました。

Junlang さんには、ゼミを通じて以前研究していたテーマについて話して頂き、その内容が とても興味深いものでありました。

同期の井殿君とはこの1年間で多くの時間を共にしました。同じ立場として授業や研究生活 についての情報共有を行い、院試の際には共に夜遅くまで議論しました。常に前向きな姿勢で 努力をする井殿君の存在に大きな刺激を頂きました。

最後に、この場書き切れなかった多くの皆様に感謝申し上げます。

<span id="page-64-0"></span>参考文献

- <span id="page-64-1"></span>[1] B. P. Abbott *et al.* (LIGO Scientific Collaboration and Virgo Collaboration), Observation of Gravitational Waves from a Binary Black Hole Merger, [Phys. Rev. Lett.](https://doi.org/10.1103/PhysRevLett.116.061102) **116**[, 061102 \(2016\)](https://doi.org/10.1103/PhysRevLett.116.061102).
- <span id="page-64-2"></span>[2] N. Mukund, J. Lough, A. Bisht, H. Wittel, S. Nadji, C. Affeldt, F. Bergamin, M. Brinkmann, V. Kringel, H. Lück, *et al.*, Neural sensing and control in a kilometerscale gravitational-wave observatory, [Phys. Rev. Appl.](https://doi.org/10.1103/PhysRevApplied.20.064041) **20**, 064041 (2023).
- <span id="page-64-3"></span>[3] Y. Hou, [Control system for mirror tilting by deep learning](https://granite.phys.s.u-tokyo.ac.jp/theses/ando_m.pdf), Master's thesis, Tokyo Institute of Technology (2023).
- <span id="page-64-4"></span>[4] 田中颯, [非一様な複屈折の影響下における鏡の姿勢制御法の開発](https://www.gravity.phys.titech.ac.jp/doc/thesis/sotsuron_tanaka.pdf), 卒業論文, 東京工業大学 (2023).
- <span id="page-64-5"></span>[5] Y. Aso, [How to generate a birefringence map from TWE maps taken with linearly](https://gwdoc.icrr.u-tokyo.ac.jp/cgi-bin/private/DocDB/ShowDocument?docid=13368) [polarized light ?](https://gwdoc.icrr.u-tokyo.ac.jp/cgi-bin/private/DocDB/ShowDocument?docid=13368), Tech. Rep. T2113368-v2 (2021).
- <span id="page-64-6"></span>[6] H. Wang, Simulation of birefringence with current KAGRA ITMs, in *KAGRA F2F meeting* (2023).
- <span id="page-64-7"></span>[7] D. D. Brown and A. Freise, [Finesse,](https://doi.org/10.5281/zenodo.821363) The software and source code is available at <http://www.gwoptics.org/finesse>.
- <span id="page-64-8"></span>[8] K. Somiya, E. Hirose, and Y. Michimura, Influence of nonuniformity in sapphire substrates for a gravitational wave telescope, Phys. Rev. D **100**[, 082005 \(2019\)](https://doi.org/10.1103/PhysRevD.100.082005).
- [9] 安東正樹, Fabry-Perot [型レーザー干渉計重力波検出器の制御](https://granite.phys.s.u-tokyo.ac.jp/theses/ando_m.pdf), Master's thesis, 東京大学 (1996).
- [10] 立原浩輝, [深層学習を用いた鏡の姿勢制御について](https://www.gravity.phys.titech.ac.jp/doc/thesis/syuron_tachihara.pdf), 修士論文, 東京工業大学 (2022).
- [11] 阿部誉, 透過位相誤差分布を使用したサファイア鏡の複屈折推定の検証, 修士論文, 東京工 業大学 (2022).
- [12] 笹岡聖也, [ニューラルネットワークを用いた重力波の到来方向推定](https://www.gravity.phys.titech.ac.jp/doc/thesis/sotsuron_sasaoka.pdf), 卒業論文, 東京工業大 学 (2022).
- [13] 羽場大起, [新しい姿勢制御法開発のための光共振器の制御実験](https://www.gravity.phys.titech.ac.jp/doc/thesis/sotsuron_haba.pdf), 卒業論文, 東京工業大学 (2023).
- [14] 道村唯太, [Wavefront Sensor](https://granite.phys.s.u-tokyo.ac.jp/michimura/document/noteWFS.pdf) 法の原理 (2011).